DE LA RECHERCHE À L'INDUSTRIE

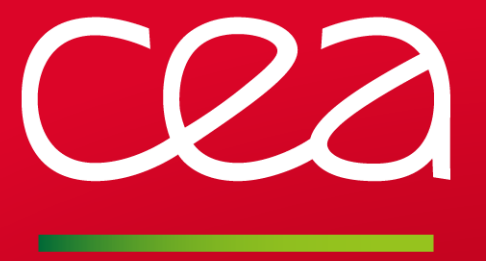

# DÉVELOPPER DANS CAST3M

DISPONIBLE SUR : **[HTTP://WWW-CAST3M.CEA.FR/INDEX.PHP?XML=FORMATIONS](http://www-cast3m.cea.fr/index.php?xml=formations)**

Clément BERTHINIER

www.cea.fr

DERNIÈRE MODIFICATION : 09 MARS 2020

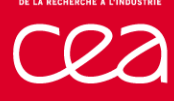

## **SOMMAIRE**

- **Cast3M : Eléments de Qualité**
- **Prérequis en FORTRAN 77 pour Cast3M**
- **Extension ESOPE de FORTRAN 77**
- **Compilation, édition des liens, exécution et débogage**
- **Créer un nouvel opérateur**
- **Les messages dans Cast3M**
- **Créer un nouveau modèle mécanique** (fluage Norton)
- **Créer un nouvel élément fini**
- **Créer un nouvel objet**
- **Programmation parallèle**
- **Mesure & Visualisation des performances**
	- **Glossaire de SUBROUTINES utiles**

# **CAST3M : ÉLÉMENTS DE QUALITÉ**

# **CAST3M : ÉLÉMENTS DE QUALITÉ (V&V)**

#### **Cast3M est développé sous Assurance Qualité** H.

**ECHERCHE À L'INDUSTRII** 

Référence CEA 2011 : **SEMT/DIR/PQ/006/A**

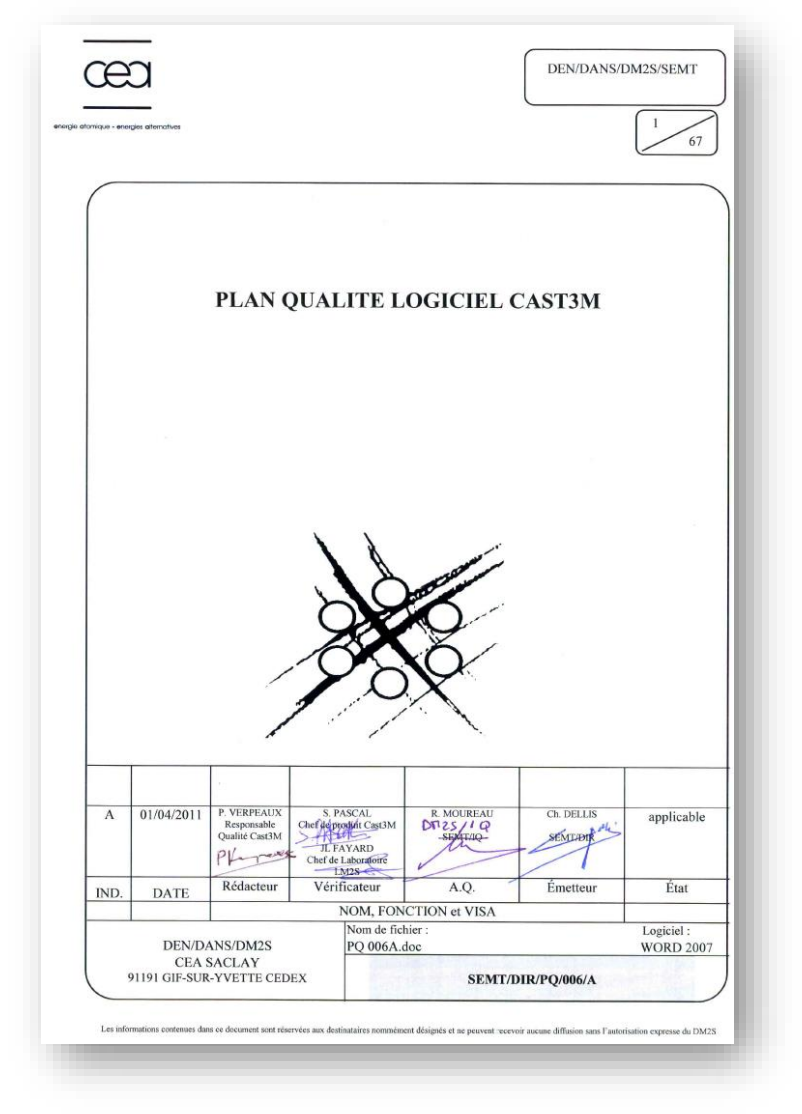

# **CAST3M : ÉLÉMENTS DE QUALITÉ (V&V)**

### **Extrait du PQL** (pp.19/67) : Développement incrémental

**The State** 

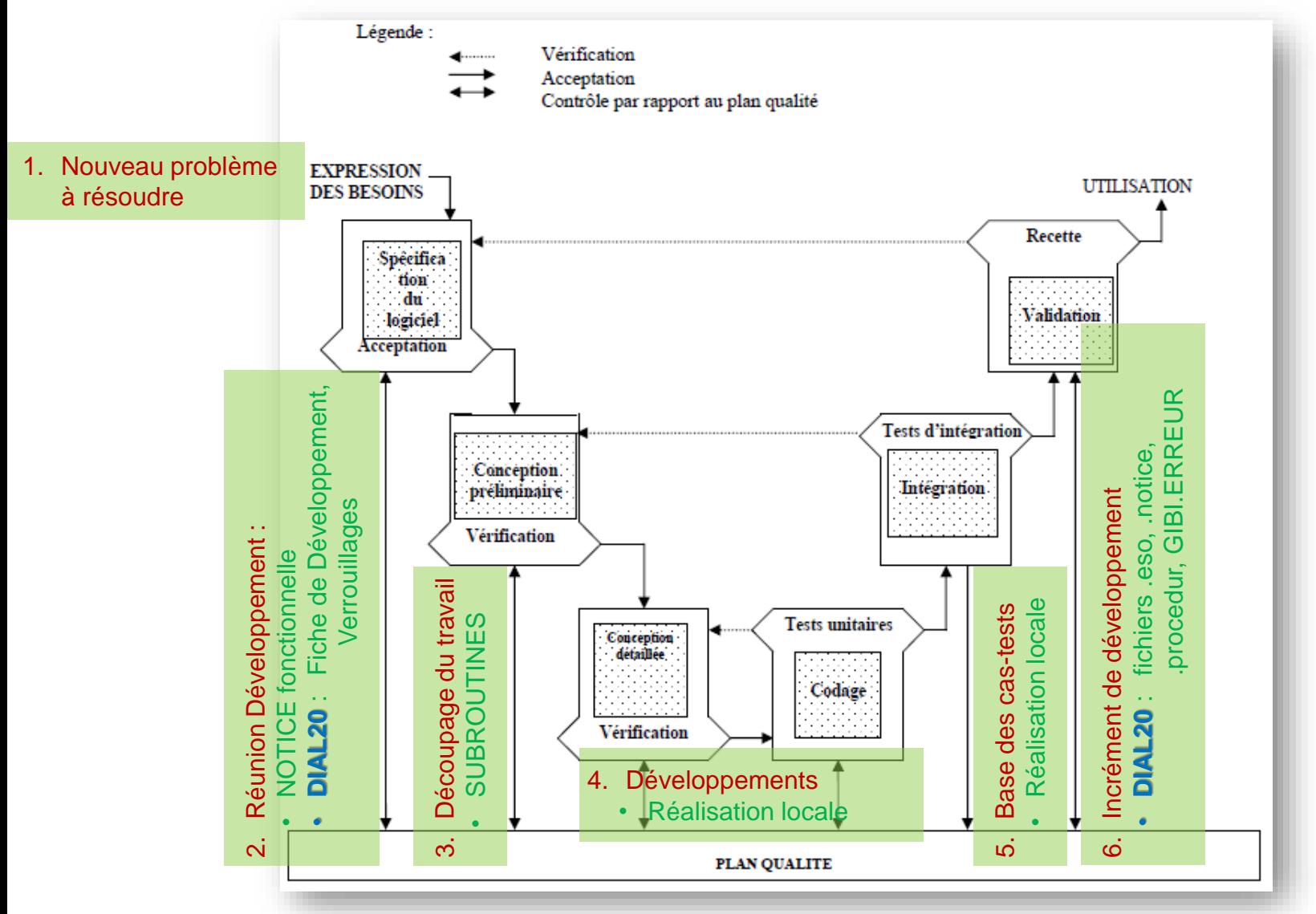

# **CAST3M : ÉLÉMENTS DE QUALITÉ (V&V)**

- **1 notice fonctionnelle par OPERATEUR / PROCEDURE**  Le cas-test « notice.dgibi » vérifie automatiquement cela !
- **1 seule SUBROUTINE par fichier source (**.eso**)**
- **1 seule version des sources pour la version du jour**
- **1 version annuelle pour l'industrialisation hors DM2S**
- **1 nouveau développement**  $\rightarrow$  **cas-tests (.**dgibi)

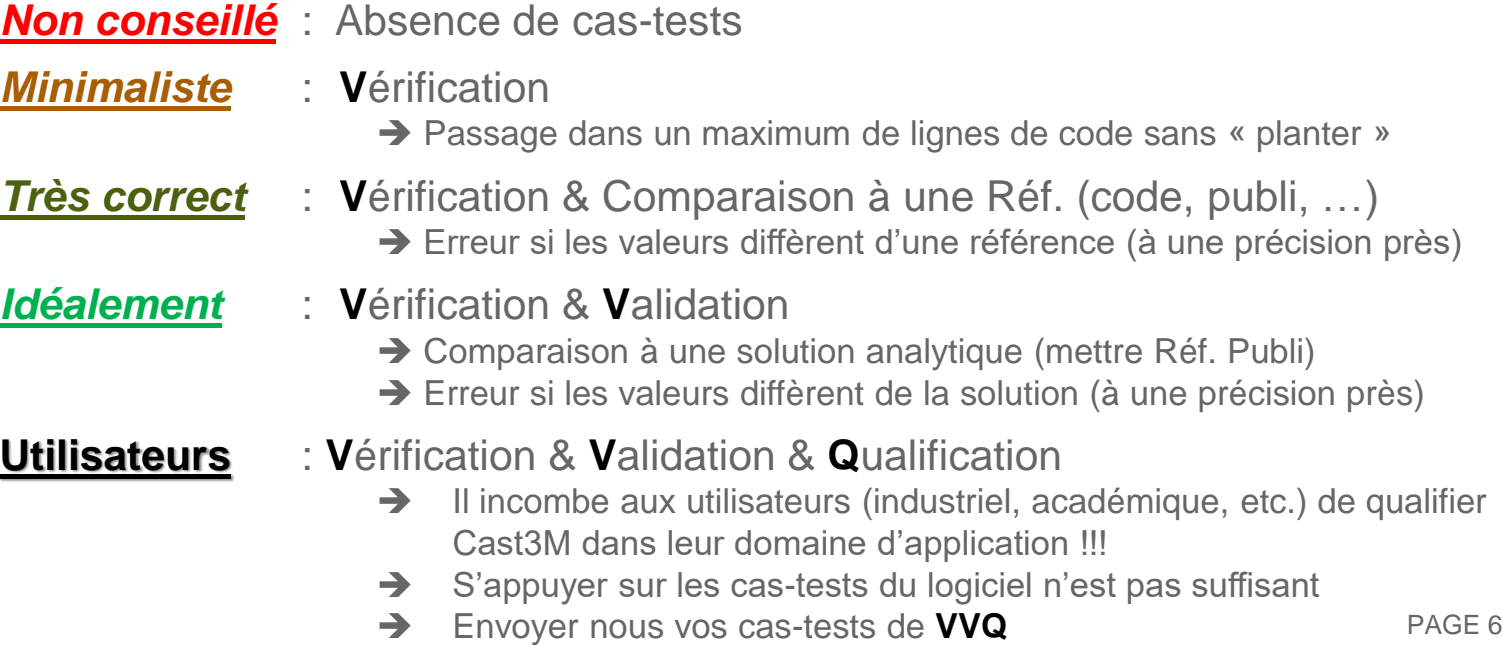

#### **Coder des instructions**

Instructions entre la colonne 7 et 72 Aide : mettre la limitation dans l'éditeur de texte

123456781234567812345678123456781234567812345678123456781234567812345678

### **Coder une instruction sur plusieurs lignes**

Sur chaque ligne, instructions entre la colonne 7 et 72 Caractère ASCII de continuation en colonne 6 (ex : « **&** »)

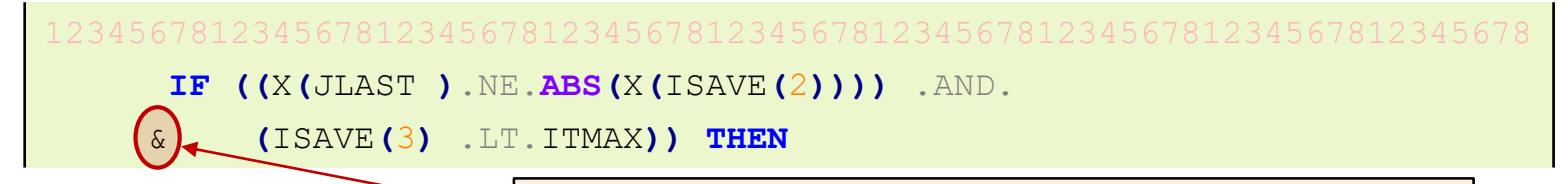

Caractère ASCII de continuation d'une instruction

#### **Commenter son code source**

Caractère « **C** » ou « **\*** » en colonne 1

C Les deux objets doivent être de même taille **IF (**LDIM1 .NE. LDIM2**) THEN** *instructions* **ENDIF**

## **Typage implicite obligatoire des entiers et flottants** Nécessité pour le traducteur ESOPE qui ne type pas ses variables **Déclaration & Typage de paramètres & variables** Surcharge le typage implicite Un PARAMETER n'est pas ré-affectable dans la subroutine **IMPLICIT INTEGER(**I**-**N**) IMPLICIT REAL\***8**(**A**-**H**,**O**-**Z**)**

```
LOGICAL B1, B2
     REAL*8 XX,XX1,ZERO
     INTEGER I,LD,IT
     PARAMETER (IT=5,ZERO=0.D0)
C Chaines de 4 caractères
     CHARACTER*(4) CHA4a
```
### **Déclaration & Typage de tableaux variables**

Surcharge le typage implicite Tailles fixes pour des tableaux de travail Tailles libres pour des tableaux donnés en argument

```
LOGICAL BTAB1(5), BTAB2(*)
    REAL*8 XTAB1(7), XTAB2(*)
    INTEGER ITAB1(2), ITAB2(*)
C TABLEAU de 26 chaines de 4 caractères
    CHARACTER*(4) CHA4a(26) PAGE 9
```
### **Déclarer & Invoquer une** SUBROUTINE

*Attention* : Les arguments sont à la fois des entrées et des sorties (effet de bord) Conseil : ajouter un code de retour IRET (savoir comment s'est déroulée l'exécution)

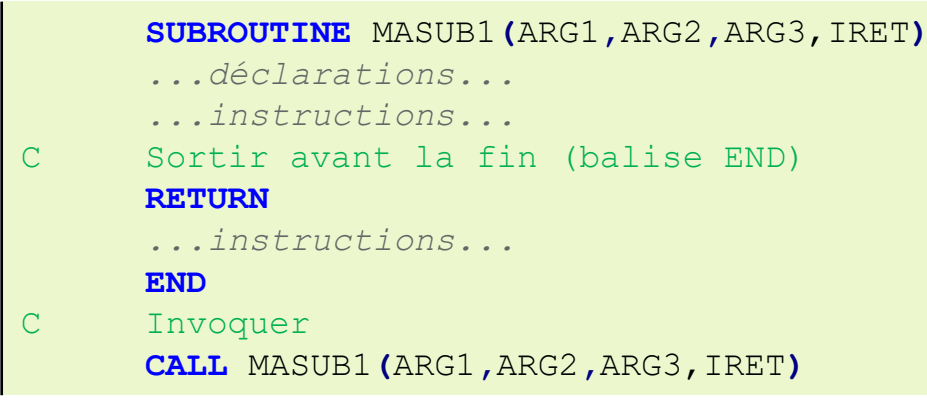

## **Déclarer & Invoquer une** FONCTION

*Attention* : Les arguments sont à la fois des entrées et des sorties (effet de bord)

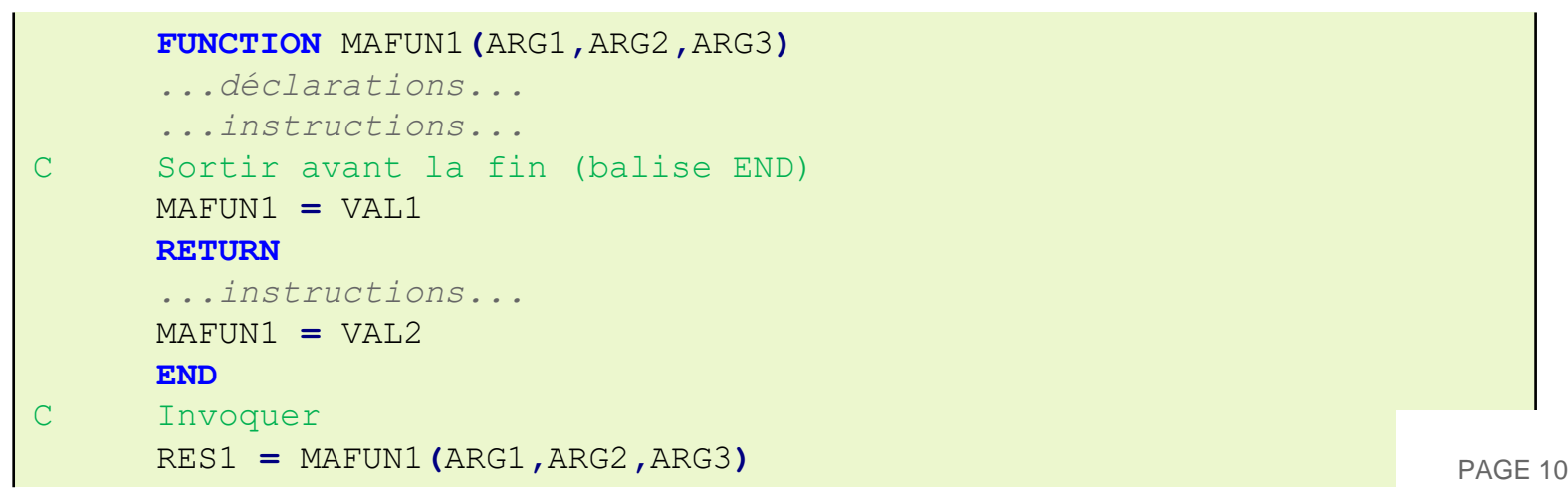

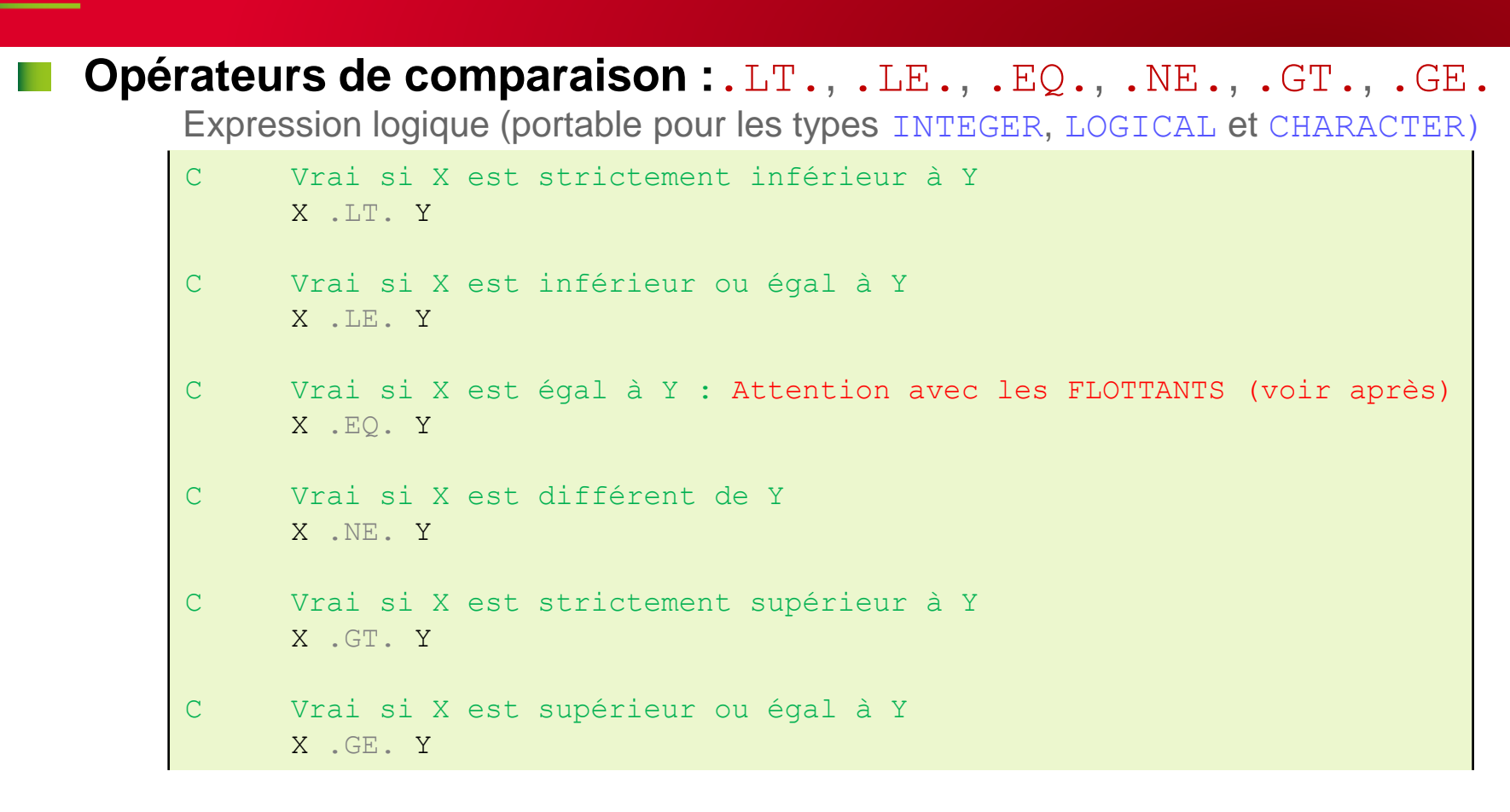

Assigner le résultat d'une comparaison

```
C Assignation du résultat
     LOGIQ1 = ...expression_logique...
```
### **Egalité entre 2 FLOTTANTS**

Résultat incertain lors de la comparaisons entre 2 type REAL\*8 !!! Les précisions sont contenues dans un include : CCREEL. INC **XPETIT** : plus petit FLOTTANT positif **10-304** dont l'inverse n'est pas inf **XGRAND** : plus grand FLOTTANT positif **10+304** dont l'inverse n'est pas 0.D0 **XZPREC** : plus petit FLOTTANT positif **8,8.10 -16** qui peut être soustrait à 1.D0 sans que le ne soit 1.D0

*Remarque* : Ces grandeurs sont accessibles en GIBIANE (respectivement)

- 'VALE' 'PETI';
- 'VALE' 'GRAN';
- 'VALE' 'PREC';

C Tester « égalité » avec des REAL\*8 **ABS(**X**-**Y**)** .LT. **MAX(**XZPREC **\* MAX(ABS(**X**), ABS(**Y**)),** XPETIT**)**

### **Opérateurs logiques :**.NOT., .AND., .OR., .XOR., .EQV., .NEQV.

Expression logique

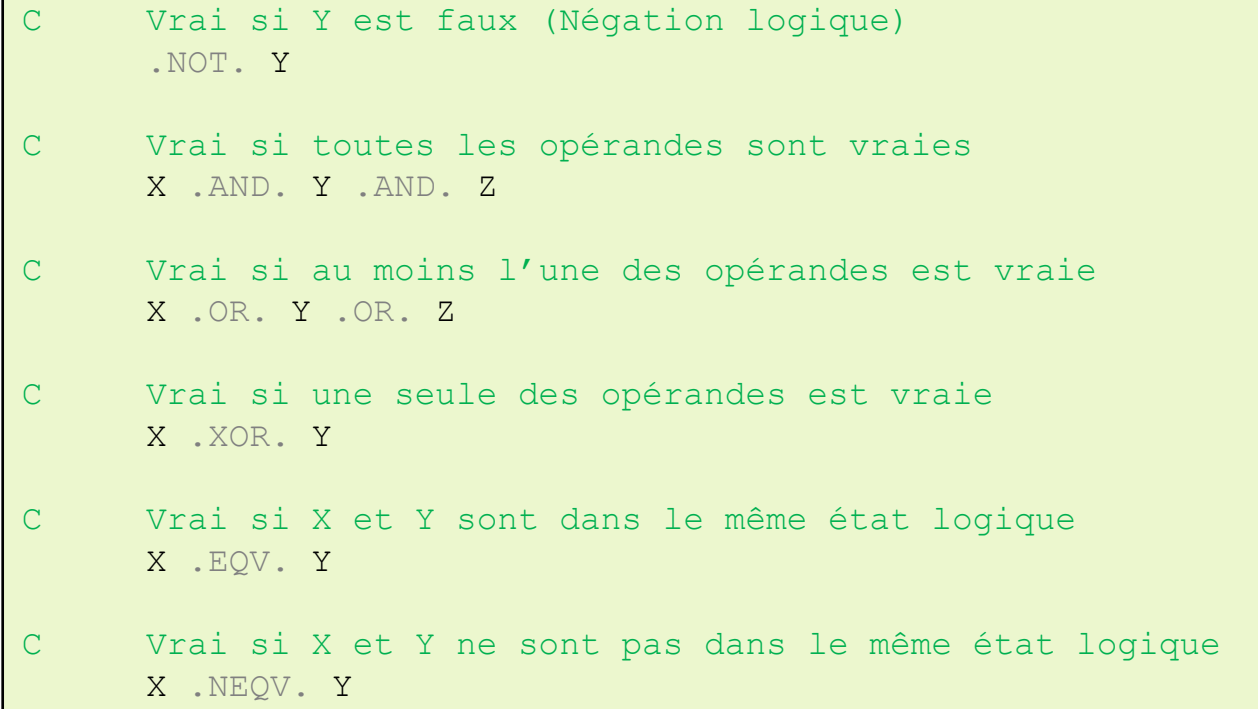

Assigner le résultat d'une expression logique

```
C Assignation du résultat
     LOGIQ1 = ...expression_logique...
```

```
Instructions conditionnelles : IF, THEN, ELSE, ELSEIF, ENDIF
     Imbrication possible
     Indentation du code conseillée pour une relecture facile
     C 1 seule instruction conditionnelle
          IF (expression_logique) instruction
     C Plusieurs instructions conditionnelles
          IF (expression_logique) THEN
            instruction_1
            instruction_2
            instruction_3
          ENDIF
     C Plusieurs instructions conditionnelles exclusives
          IF (expression_logique) THEN
            instruction_1
            instruction_2
            instruction_3
          ELSEIF(expression_logique) THEN
            instruction_4
            instruction_5
     C Le ELSE (sans expression logique) est optionnel
          ELSE
            instruction_6
            instruction_7
          ENDIF PAGE 14
```
#### Les sauts : **GOTO**

Un *label* est un entier compris entre 0 et 99999

Un *label* doit rentrer dans les 5 premières colonnes de la ligne

Un *label* doit être unique

Un *label* peut être pointé par plusieurs GOTO

Un *label* peut être situé en dessus ou en dessous des GOTO associés

```
12345
      GOTO 99999
      ...instructions...
C Tous les GOTO 99999 renvoient ici
99999 CONTINUE
      ...instructions...
      GOTO 99999
C Autre utilisation possible de GOTO
      GOTO (13,8,300),IVAL
C Il faut lire : 
C Si IVAL=1 \rightarrow GOTO 13
C Si IVAL=2 \rightarrow GOTO 8
C Si IVAL=3 \rightarrow GOTO 300
C Pour toute autre valeur de IVAL l'instruction est ignorée
```

```
Boucles : DO, ENDDO, CONTINUE
    Imbrication possible & indentation conseillée
    C Boucle incrémentale simple sans label
          DO I=IDEB,IFIN
            ...instructions...
          ENDDO
     C Boucle incrémentale simple de label 10
          DO 10 I=IDEB,IFIN
     C Si IFIN < IDEB : Boucle 10 sautée
            ...instructions...
     C Itérer la boucle 10
           IF (logique_1) GOTO 10
            ...instructions...
     C Ouitter une boucle
           IF (logique_2) GOTO 11
            ...instructions...
     10 CONTINUE
          ...instructions...
     11 CONTINUE
     C Boucle avec un incrément donné
          DO I=11, 7, -2C L'indice de boucle I vaudra respectivement 11, 9 et 7
            ...instructions...
          ENDDO PAGE 16
```
- SEGMENT / ENDSEGMENT
	- SEGXXX
- MACRO
- CASE / ENDCASE

## **Présentation de ESOPE**

Extension du langage FORTRAN 77

Apporte la notion de **structures de données dynamiques**

Une structure de données au sens de Cast3M se caractérise par :

- Son *TYPE* : ESOPE introduit un nouveau type : **SEGMENT**
- Son **NOM** : Mot utilisé pour nommer la structure de données
- Sa *VALEUR* : Pointeur (type **INTEGER**) vers la structure de données
- Son *CONTENU* : Données contenues dans la structure
- Ses *ALIAS* : Autres noms pouvant pointer sur la même structure

6 instructions à apprendre pour la manipulation d'un **SEGMENT**

- *Déclaration* : **SEGMENT** & **ENDSEGMENT**
- *Initialisation* : **SEGINI**,...
- *Suppression* : **SEGSUP**,...
- *Activation* : **SEGACT**, ...
- *Désactivation* : **SEGDES**,...
- *Ajustement dynamique* : **SEGADJ**,...

1 syntaxe pour accéder au contenu d'un **SEGMENT**

- 3 types de **MACRO** : Expression récurrente, Fonctionnelle, Enumération
- 1 instruction **CASE** : Clarifie la manipulation des expressions logiques

### **Déclaration d'un SEGMENT**

Positionnement dans les SUBROUTINES en tête avec les déclarations FORTRAN Peut contenir tous les types FORTRAN compatibles avec Cast3M

#### 3 types de structures de SEGMENTS

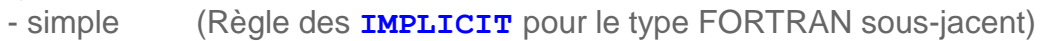

- extensibles (Règle des **IMPLICIT** pour le type FORTRAN sous-jacent)  $\rightarrow$  Pour la performance
- complexes

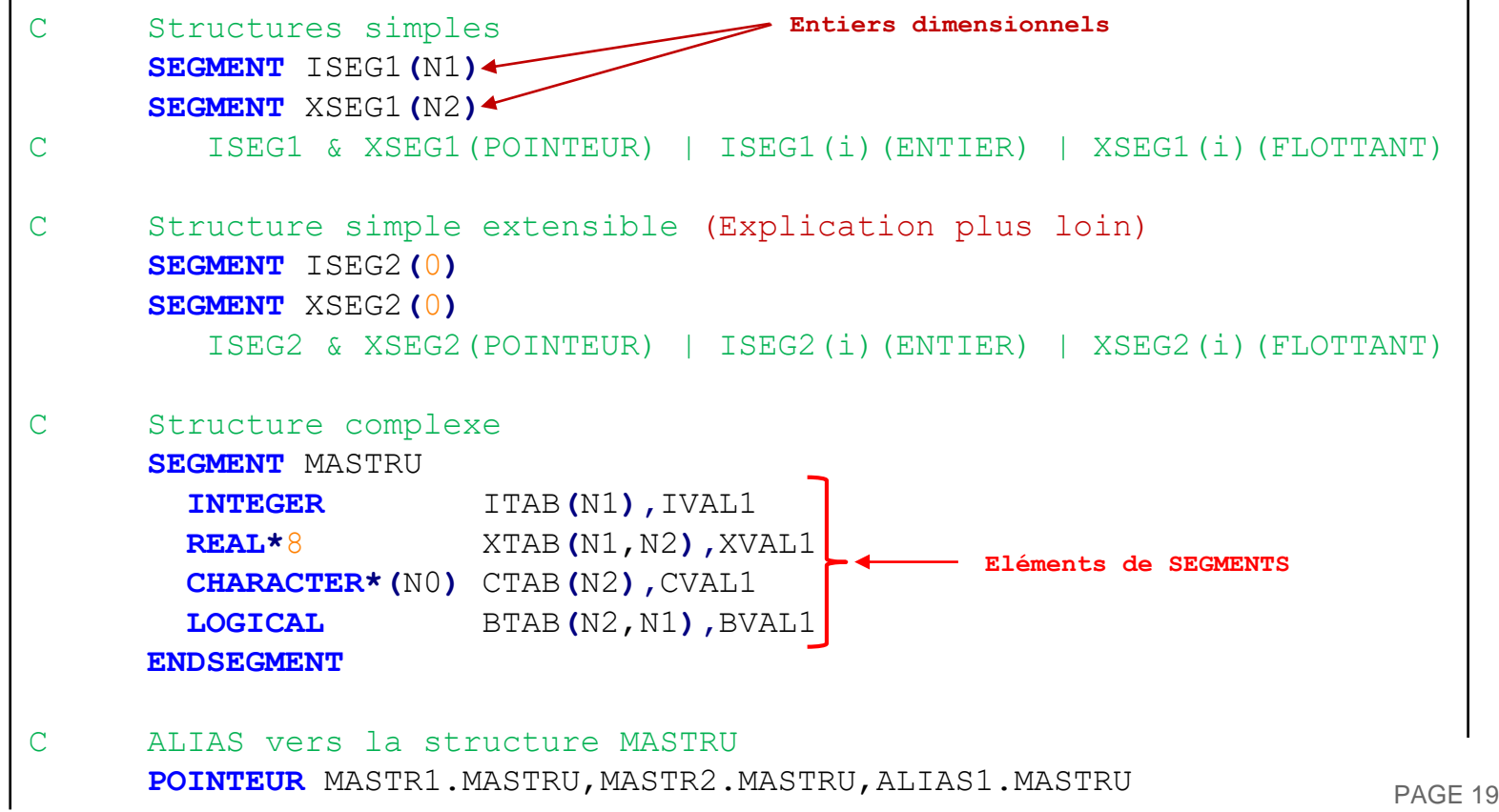

#### **Initialisation d'un SEGMENT**

*Attention* : Bien initialiser les ENTIERS dimensionnels avant !!!

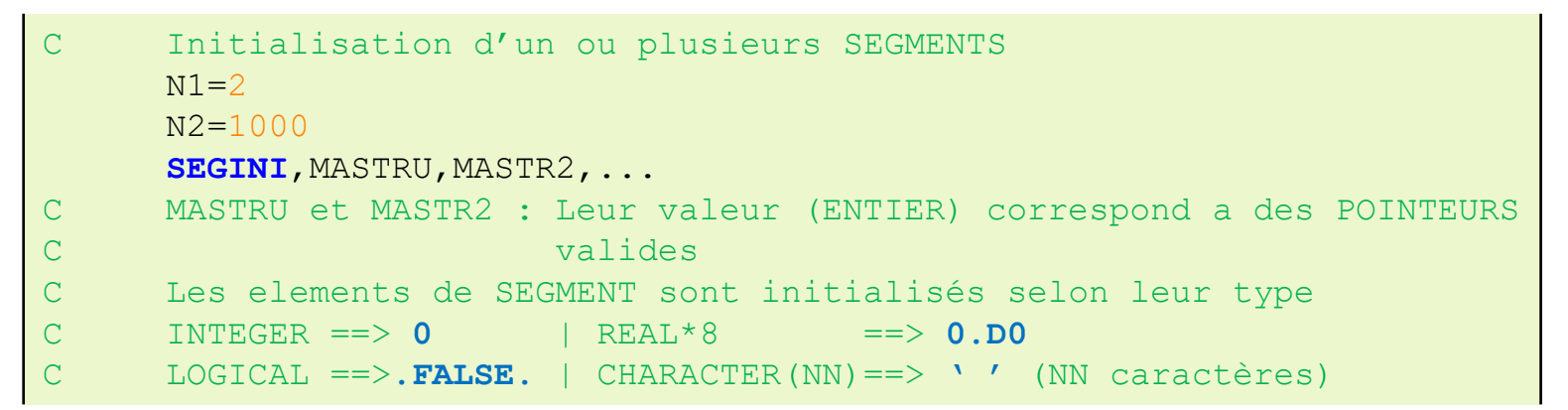

#### ENTIERS dimmensionnants invalides : GEMAT ERROR

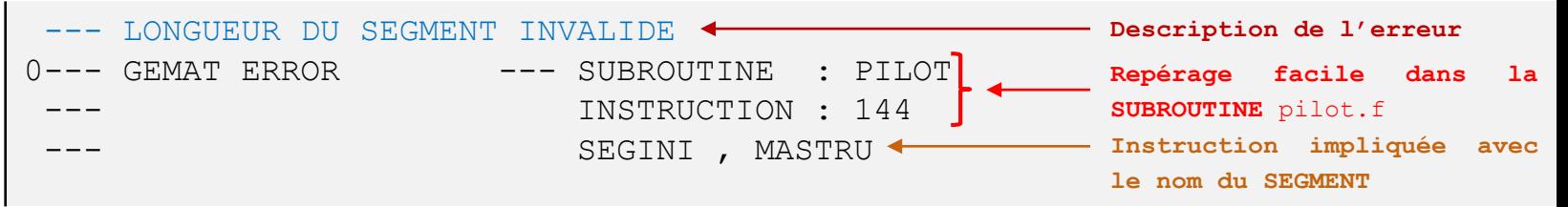

#### ENTIERS dimmensionnant trop grands : GEMAT ERROR

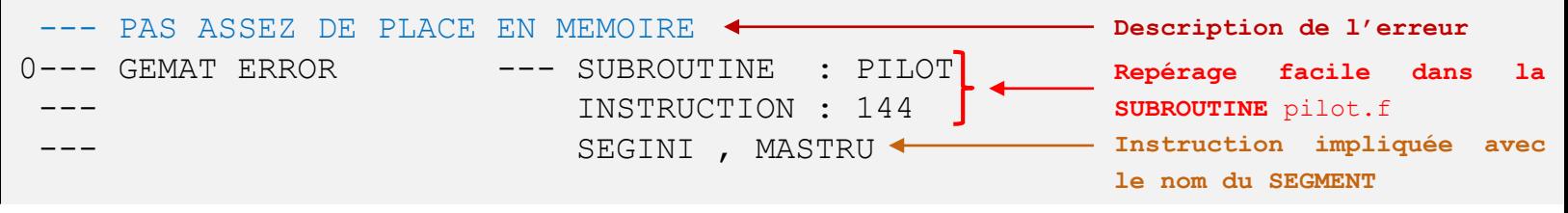

### **Initialisation d'un SEGMENT par copie d'un autre**

*Intérêt* : Reprendre un certain nombre de données sans avoir à faire la copie

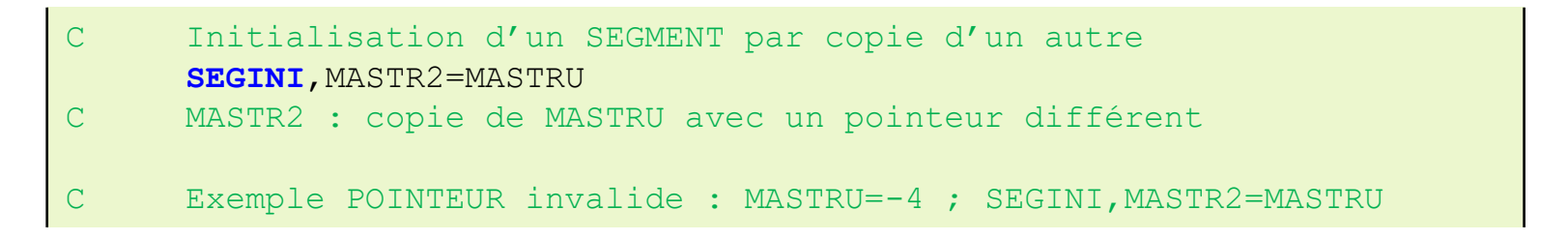

POINTEUR à copier invalide : GEMAT ERROR (mauvaise affectation)

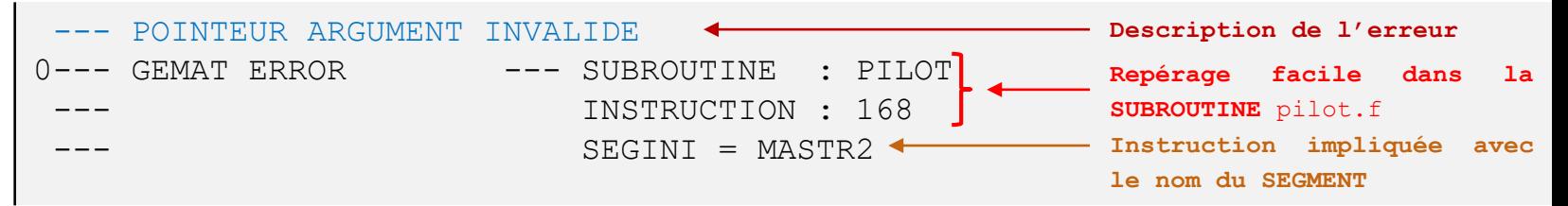

Alias vers une structure différente : Erreur de traduction (avant la compilation)

```
Sommaire affiché et erreur dans le listing (pilot.lst)
0*** ERROR : PILOT *** : LSEGEG, P=Q : TYPES DIFFERENTS ---
```
### **Ajustement dynamique de la taille d'un élément de SEGMENT**

- *Intérêt* : Lorsqu'on ne connait pas la taille a priori
- **Attention** : Si possible éviter l'ajustement 1 par 1 (contre-performant)

```
SEGMENT MASTRU
       INTEGER ITAB(N1)
       REAL*8 XTAB(N1,N2)
     ENDSEGMENT
      ...instructions...
C Initialisation de MASTRU
     N1 = 2N2=1000
     SEGINI, MASTRU
      ...instructions...
C Extension de MASTRU pour la taille N1 (Préférer des gros paquets)
     N1=5SEGADJ, MASTRU
      ...instructions...
C Ajustement de MASTRU pour les tailles N1 et N2 simultanément
     N1=1N2=100
     SEGADJ, MASTRU
```
Mêmes erreurs (GEMAT ERROR) possibles que **SEGINI**

### **Suppression d'un SEGMENT**

**Supprimer les SEGMENTS de travail** avant de quitter les SUBROUTINES Libère l'espace mémoire et accélère le travail du ménage automatique

C Suppression d'un ou plusieurs SEGMENTS **SEGSUP, MASTRU, MASTR2, ...** 

#### Suppression effective

SEGMENTS qui ont l'horodatage courant

**Horodatage** : compteur incrémenté à chaque instruction GIBIANE répétable entre deux exécution d'un même jeu de données (facilite le débogage)

Queue de suppression (voir ooosuq.eso dans ESOPE)

- une queue par ASSISTANT (en parallèle)
- 64 : taille de la queue (voir variable SUPQ dans IOOCOM.INC dans ESOPE)
- Suppression effective : queue pleine, ménage
- Effet de bord : Contenu accessible tant que la suppression effective n'a pas eu lieu

#### Ménage automatique

Supprime tous les SEGMENTS inaccessibles depuis l'ensemble des OBJETS nommés dans Cast3M

#### POINTEUR supprimé invalide : GEMAT ERROR (mauvaise affectation)

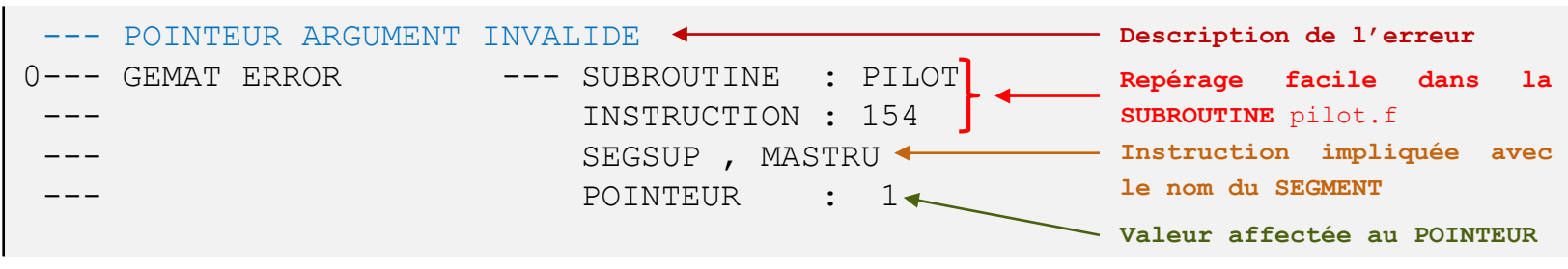

### **Activation d'un SEGMENT**

Indique a GEMAT que le contenu du SEGMENT est désormais accessible

#### 2 Modes d'accès

- **RO** Lecture seule : Ecriture impossible dans les éléments du SEGMENT Plusieurs ASSISTANTS peuvent être en RO sur un même SEGMENT
- **RW** Lecture & écriture : Lecture & écriture possible dans les éléments du SEGMENT Suite à leur création (**SEGINI**), les SEGMENTS sont en RW par défaut Un seul ASSISTANT à la fois peut être en **RW** sur un même SEGMENT
- C Activation d'un ou plusieurs SEGMENTS en lecture seule **SEGACT, MASTRU, MASTR2, ...**
- C Activation d'un ou plusieurs SEGMENTS en lecture & ecriture **SEGACT**,MASTRU**\***MOD,MASTR2**\***MOD,...

POINTEUR activé invalide : GEMAT ERROR (mauvaise affectation)

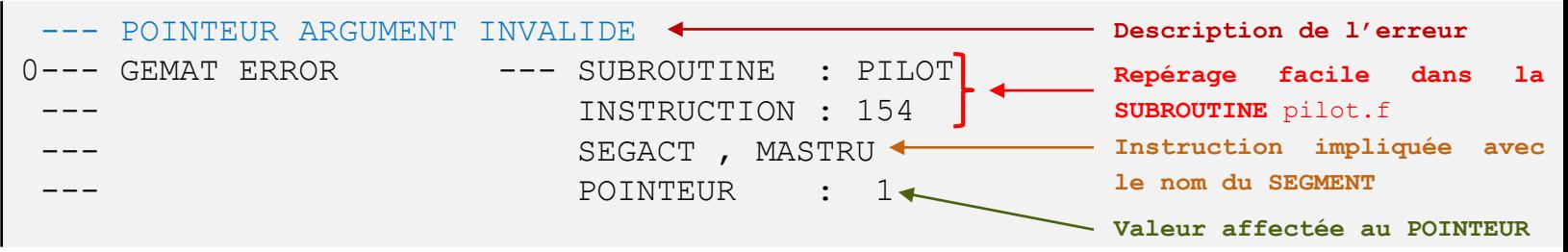

### **Désactivation d'un SEGMENT**

Indique a GEMAT que le SEGMENT n'a plus besoin d'être accédé en RO ou RW *Intérêt* : SEGMENTS déplaçables sur le SWAP en cas de manque de mémoire

C Désactivation d'un ou plusieurs SEGMENTS SEGDES, MASTRU, MASTR2, ...

#### Désactivation effective : queue de désactivation (voir ooodeq.eso dans ESOPE)

Mise en queue de désactivation : Pour des raisons de performance

- Une queue par ASSISTANT (en parallèle)
- 64 : taille de la queue (Voir variable DESQ dans IOOCOM.INC dans ESOPE)
- Désactivation effective : queue pleine, **SEGINI**, **SEGADJ**

Effet de bord : Contenu accessible tant que la désactivation effective n'a pas eu lieu

#### Ménage automatique

Tous les SEGMENTS sont désactivés en sortie du ménage (ou en queue de désactivation)

#### POINTEUR désactivé invalide : GEMAT ERROR (mauvaise affectation)

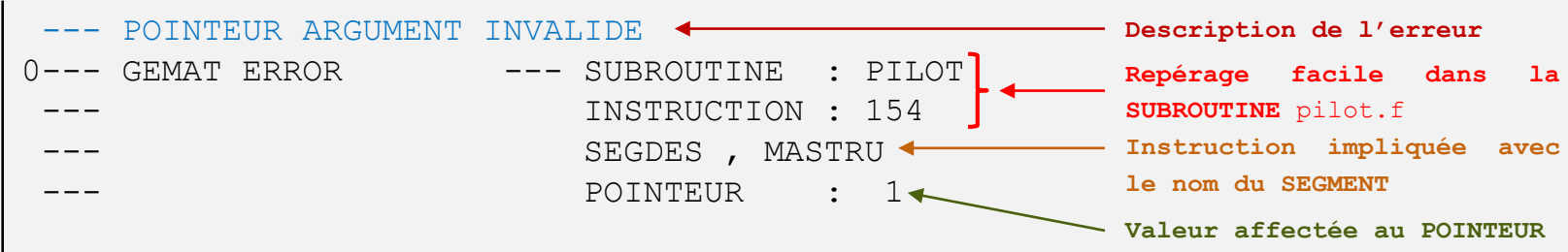

### **Accéder aux tailles des éléments d'un SEGMENT**

Exemple avec le SEGMENT MASTRU

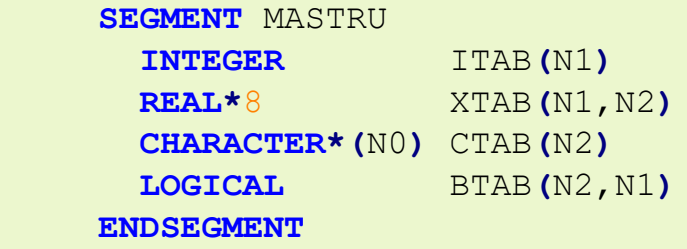

Récupérer les dimensions des éléments du SEGMENT

```
C Dimension d'un élément de segment a 1 dimension
     IVAL1=MASTRU.ITAB(/1)  récupère N1
C Dimension d'un élément de segment a plusieurs dimensions
     IVAL2=MASTRU.XTAB(/1)  récupère N1
     IVAL3=MASTRU.XTAB(/2)  récupère N2
     IVAL4=MASTRU.BTAB(/1)  récupère N2
     IVAL5=MASTRU.BTAB(/2)  récupère N1
C Attention avec les Tableaux de chaines de caractère
     IVAL6=MASTRU.CTAB(/1)  récupère N0
     IVAL7=MASTRU.CTAB(/2)  récupère N2
```
### **Ecrire des valeurs dans un SEGMENT**

Exemple de structure avec le SEGMENT SAMOI

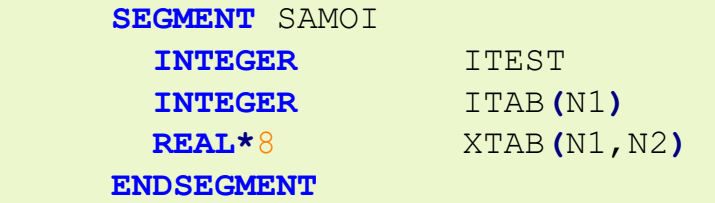

Ecriture des valeurs dans les éléments de SEGMENT

```
C Initialisation
     N1=10
     N2=40
     SEGINI, SAMOI
C Remplissage (on a les droit en RW après le SEGINI) 
      SAMOI.ITEST=1
     DO ii=1, N1
        SAMOI.ITAB(ii) =ii**2
     ENDDO
     DO jj=1, N2
       DO ii=1, N1
          SAMOI.XTAB(ii,jj)=REAL((ii-1)*jj + ii) ** 3
       ENDDO
     ENDDO
```
#### **Ecrire des valeurs dans un SEGMENT** extensible

Exemple de structure avec le SEGMENT ITEST

**SEGMENT** ITEST**(**0**)**

Ecriture des valeurs a la suite d'un SEGMENT extensible

```
C Initialisation
     SEGINI, ITEST
C Concaténation a la fin du SEGMENT
     ITEST(**)=-1
     ITEST(**)=-16
C Ici la taille de ITEST(/1) vaut 2
     DO ii=1, 3
       ITEST(**)=ii**2
     ENDDO
C Ici la taille de ITEST(/1) vaut 5
```
### **Lire des valeurs dans un SEGMENT**

Exemple de structure avec le SEGMENT SAMOI

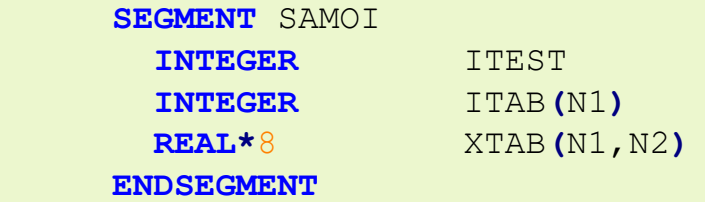

Lecture des valeurs contenues dans les éléments du SEGMENT

```
IF(SAMOI.ITEST .EQ. 1)THEN
C Calcul de la SOMME des termes du tableau d'entier
       ISOMM=0
       DO ii=1, SAMOI.ITAB(/1)
         ISOMM = ISOMM + SAMOI.ITAB(ii)
       ENDDO
     ELSE
C Calcul de la SOMME des termes du tableau de flottant
       XSOMM=0.D0
       ITAIL=SAMOI.XTAB(/1)  Perf : copie dans une variable locale
       DO jj=1, SAMOI.XTAB(/2)
         DO ii=1, ITAIL
           XSOMM = XSOMM + SAMOI.XTAB(ii,jj)
         ENDDO
       ENDDO
     ENDIF
```
#### **Contrôler les erreurs PAS ASSEZ DE PLACE EN MEMOIRE**

Renvoi a une étiquette (**label**) au lieu de s'arrêter dans GEMAT (**STOP 16**) Peut s'ajouter à toutes les instructions **SEGXXX**

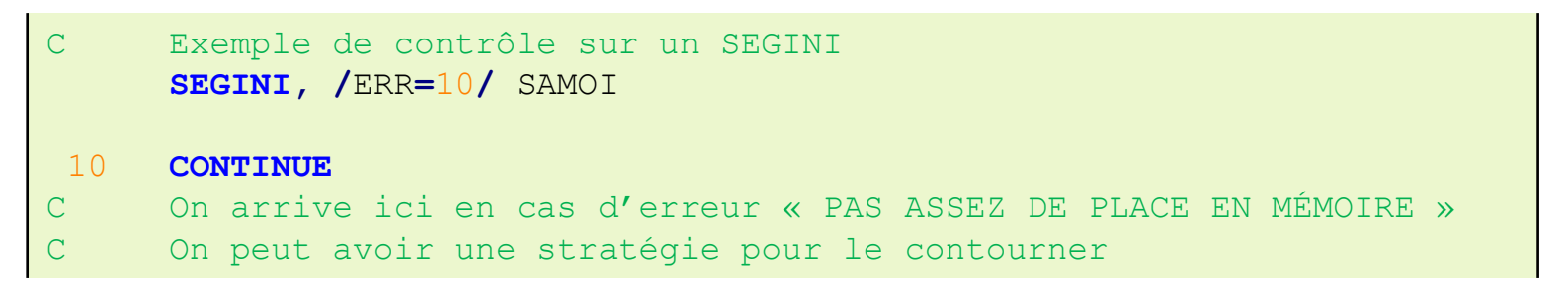

### **Manipuler des super-segments (Tableaux de SEGMENTS)**

Possibilité de faire des **SEGXXX** par paquets sans écrire la boucle

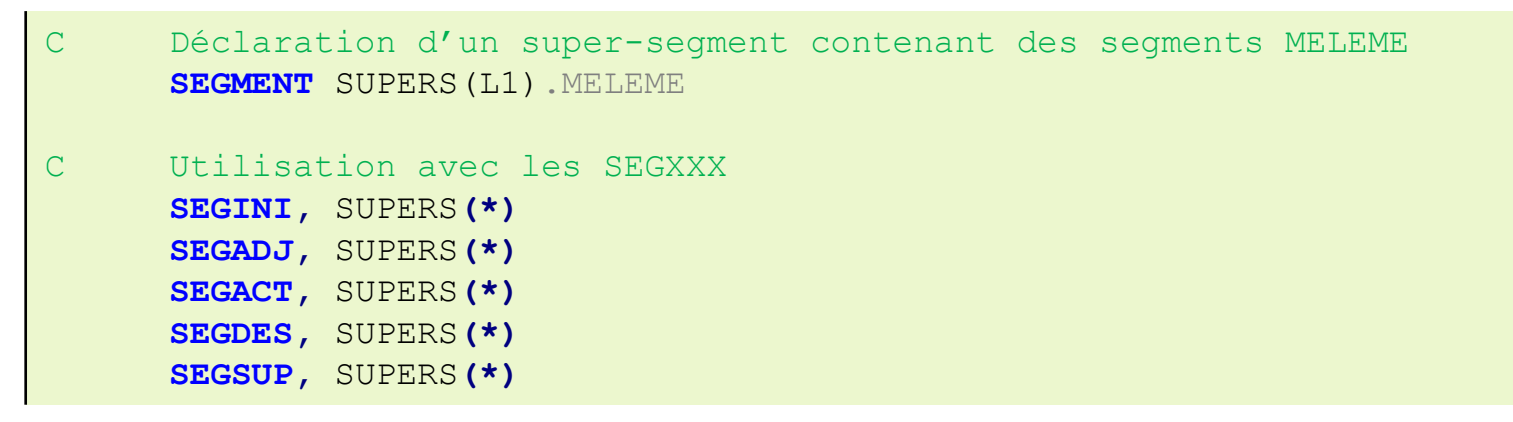

Exemple de traduction FORTRAN 77 avec **SEGACT**

```
C SEGACT, SUPERS (*)
     OO2=OOA(OOA(OOT+SUPERS)+3)
     DO 99007 OO3=1,OO2
        OO1=SUP_01(-008+OOA(OOT+SUPERS)+1+OO3)
       CALL OOOWAC(OO4,0,'SUPERS 47 MELEME ',OO1,1)
99007 CONTINUE
```
Peu utile pour les **SEGINI** et **SEGADJ** a cause des entiers dimensionnant qui sont souvent différents entre 2 SEGMENT

### **Instruction MACRO : Expression récurrente**

Lorsqu'une expression revient régulièrement dans le code Déclaration avant l'utilisation

```
MACRO, EXPR1=(SQRT(EXP(X1+1)**2 / 2.D0)+1), EXPR2='foo'
```
C X1 doit être définie avant sinon SIGFPE XFLOT1**=**EXPR1 **\*** 2.D0

Traduction en FORTRAN 77 (traducteur ESOPE) :

```
C XFLOT1=EXPR1 * 2.D0
     XFLOT1=(SQRT(EXP(X1+1)**2 / 2.D0)+1)*2.D0
```
## **Instruction MACRO : Notation fonctionnelle**

Crée une FONCTION en remplaçant simplement le texte à la traduction Déclaration avant l'utilisation

```
C Déclaration de MA_FONCTION de 3 variables
C Importance des parenthèses pour les priorités
     MACRO, MA_FONCTION(A, B, C) = (A+B+C)/(1.D0 + (A) *X1)
```

```
C Utilisation
     XFLOT1 = MA_FONCTION(XVAL1+1.D0, XVAL2, XVAL3+2.D0)
```
Traduction en FORTRAN 77 (traducteur ESOPE) :

```
C XFLOT1 = MA FONCTION(XVAL1+1.D0, XVAL2, XVAL3*2)
     XFLOT1 = (XVAL1+1.D0+XVAL2+XVAL3+2.D0)/(1.D0+(XVAL1+1.D0)*X1)
```
H.

## **EXTENSION ESOPE DE FORTRAN 77**

## **Instruction MACRO : Type énuméré**

Clarté de lecture, commentaires inutiles, déclaration avant l'utilisation

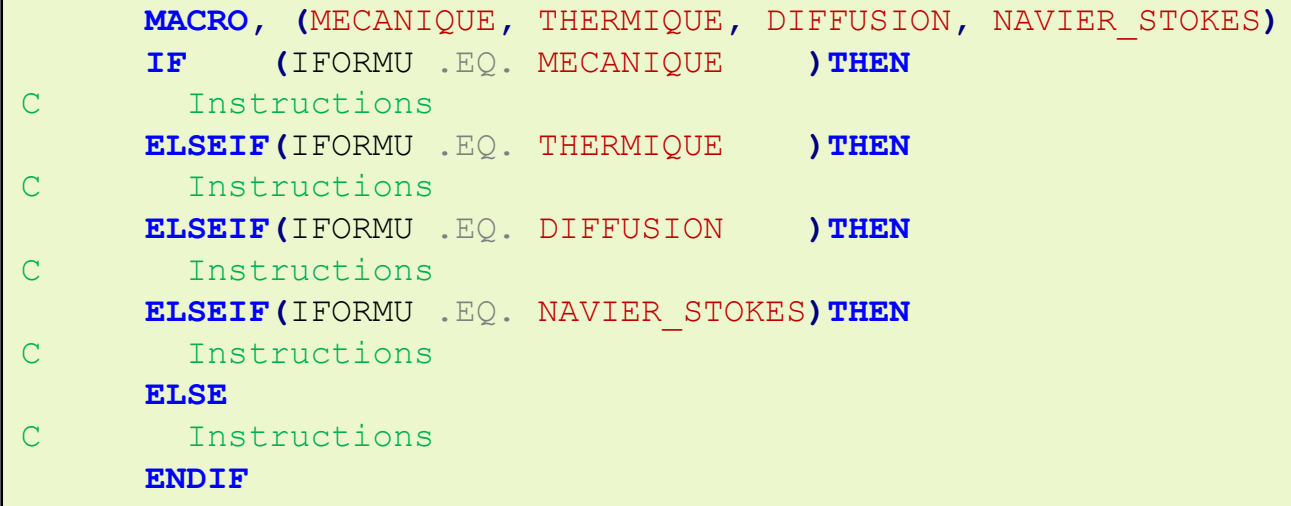

Traduction en FORTRAN 77 (traducteur ESOPE) :

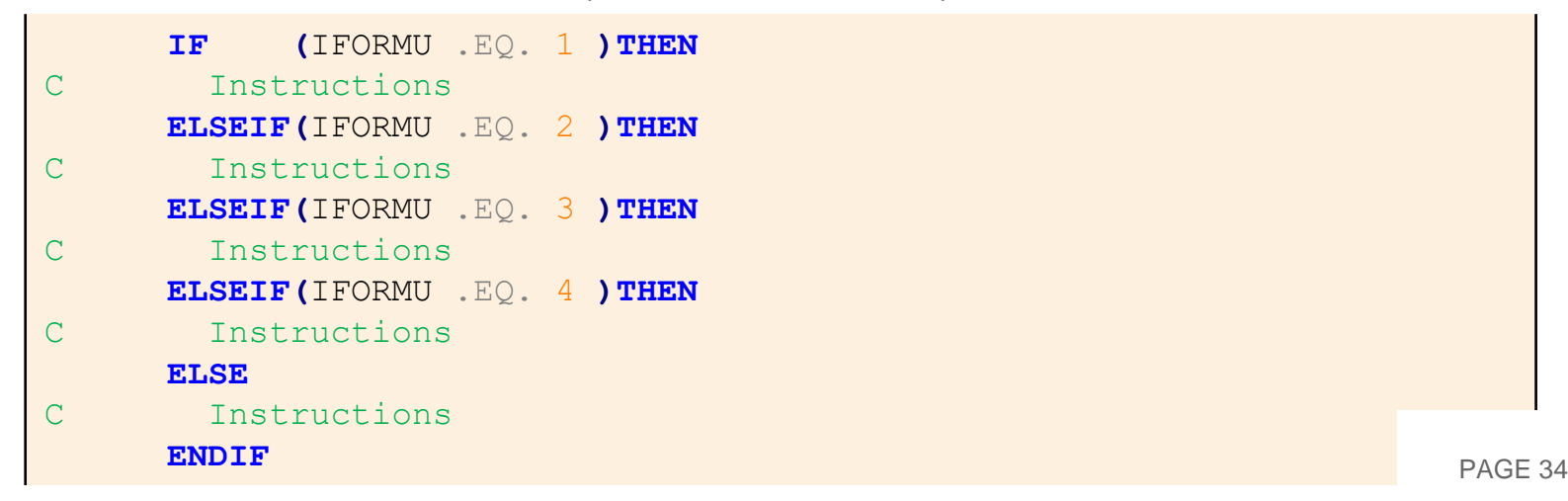

#### **Instructions CASE – WHEN - WHENOTHERS - ENDCASE**

Clarté, commentaires inutiles, évite les tests logiques, **GOTO**, **IF**, **ELSEIF**, **ELSE** Imbrication des **CASE** possible

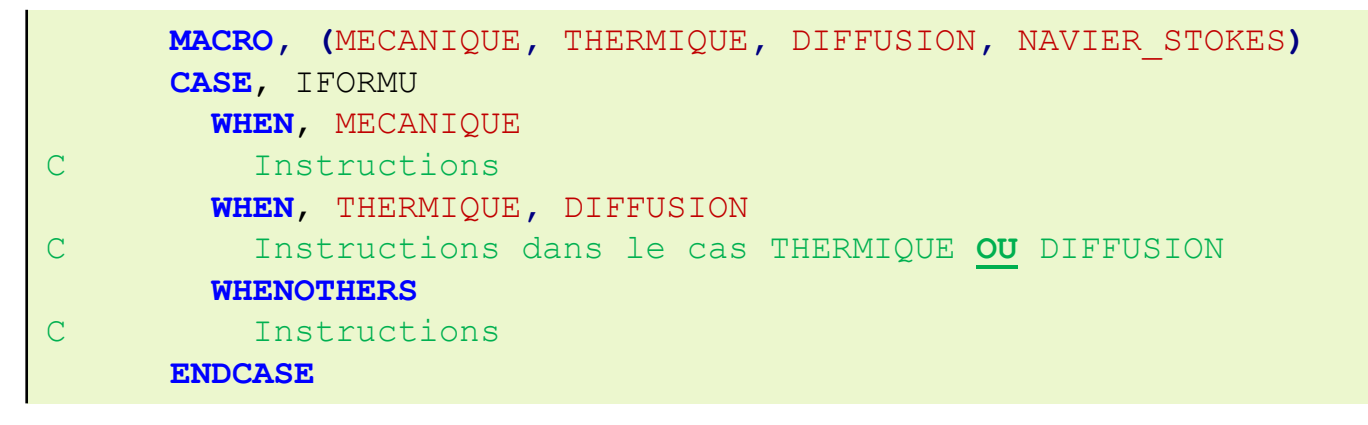

Traduction en fortran (traducteur ESOPE) :

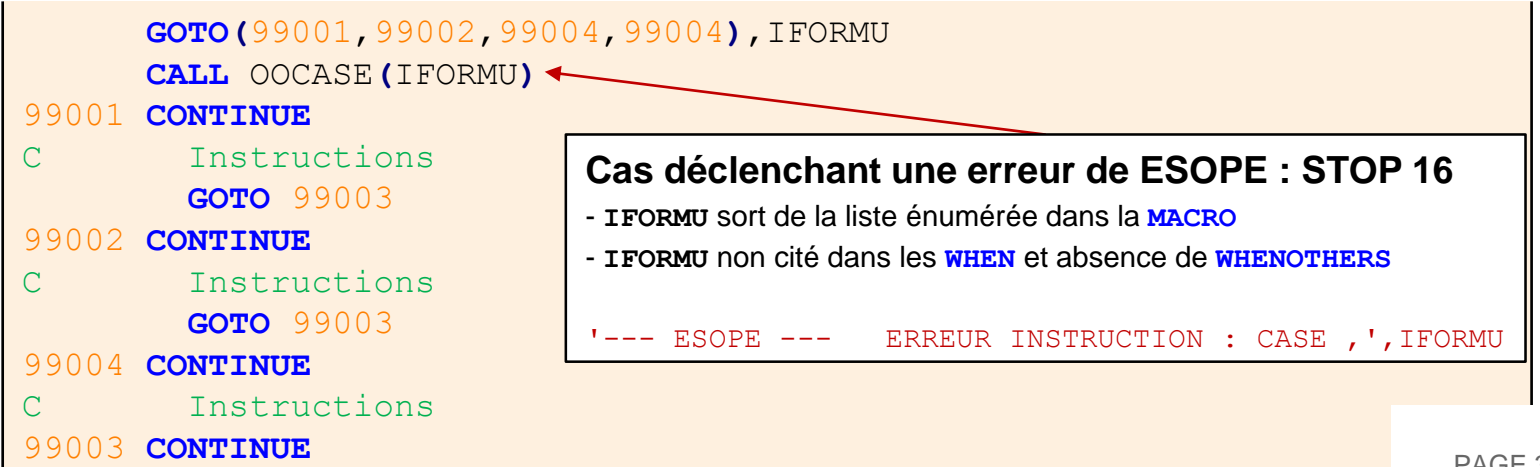

# **COMPILATION, ÉDITION DES LIENS, EXÉCUTION ET DÉBOGAGE**
### **Scripts mis à disposition « clé en main » dans Cast3M**

#### Compilation : FORTRAN 77 (.f), ESOPE (.eso), C (.c), MFRONT (.mfront)

- Manuel d'utilisation : compilcast20 --aide
- Version « Standard » : compilcast20 *liste subroutines...*
- Version « Debug & Contrôle » : compilcast20 -cd liste subroutines...

Edition des liens (construire un nouvel exécutable Cast3M)

- Manuel d'utilisation : essaicast20 --aide
- Utilisation : essaicast20

#### Exécution de Cast3M

- Manuel d'utilisation : castem20 --aide
- Exécution « Debug » (qdb) : castem -d fichier.dgibi

*Remarque* : Compiler main.eso en Debug pour générer des SIGFPE sur des variables non-initialisées

## **Manipuler les POINTEURS en GIBIANE** (DEBUG uniquement)

Récupérer le POINTEUR d'un OBJET en GIBIANE

VALP1='VALE' 'POIN' Objet1 ;

Suivre un POINTEUR dans Cast3M au cours de l'exécution permet d'afficher les SUBROUTINES et les instructions qui manipulent les SEGMENTS Les manipulations suivies sont les **SEGXXX**

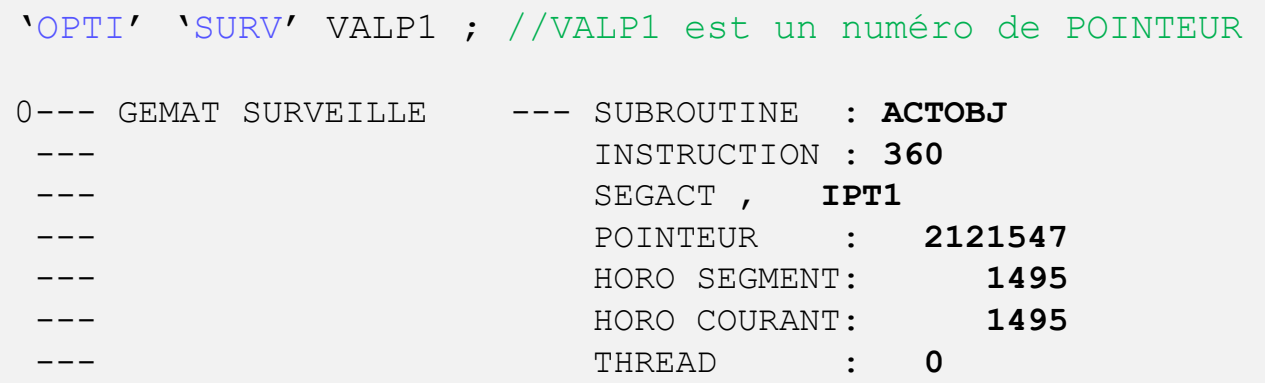

Nommer un OBJET en GIBIANE a partir de son POINTEUR

**Attention** : Si le pointeur n'est pas du bon type il faut s'attendre à obtenir n'importe quoi !

OBJ1='MANU' 'OBJE' VALP1 'MAILLAGE';

## **Erreurs de manipulation de SEGMENTS**

Captées automatiquement par GEMAT - ESOPE

- --- POINTEUR ARGUMENT INVALIDE
- --- DIMENSION NEGATIVE DEMANDEE
- --- PAS ASSEZ DE PLACE EN MÉMOIRE
- LE POINTEUR DESIGNE UN SEGMENT SUPPRIME
- LE FICHIER DE DEBORDEMENT MEMOIRE EST PLEIN
- --- ARGUMENT(S) ELEMENT(S) DE SEGMENT ...
- --- DESTRUCTION MÉMOIRE
- --- DEADLOCK DETECTEE

Stopper l'exécution de Cast3M au moment de l'erreur GEMAT

- $\rightarrow$  ESOPE émet toutes ses erreurs dans la SUBROUTINE  $\sim$
- → Dans gdb, faire **break** occerr avant de faire run
- → Une fois gdb arrêté dans opperr, pour obtenir l'arbre d'appel des SUBROUTINES, faire : En monothread : **where**

En multithreads :**thread apply all where**

## **Erreurs de manipulation des ARGUMENTS de SEGMENTS**

ARGUMENT(S) ELEMENT(S) DE SEGMENT ...

- Eléments de SEGMENT en arguments d'une SUBROUTINE **SEGXXX** plus autorisés (FORTRAN pur)
- Protection de GEMAT ESOPE : retassement mémoire  $\rightarrow$  adresse transmise plus valide !
	- Trouver l'erreur : en « Debug », faire un break opper et trouver les OOx dans les ARGUMENTS
	- Corriger l'erreur : passer le POINTEUR en ARGUMENT à la place

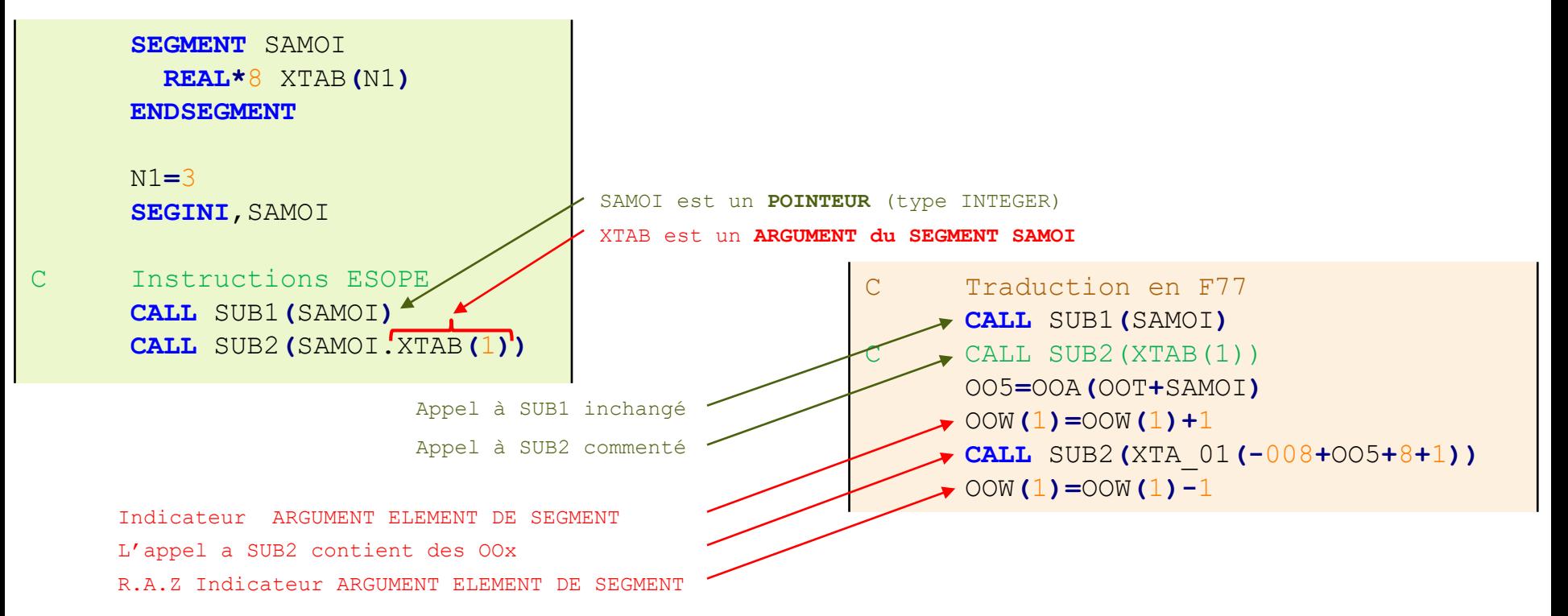

### **Erreurs de programmation : écrasement de mémoire**

DESTRUCTION MÉMOIRE : boucle trop grande quelque part !

- **→ Ecrasement en FORTRAN** : Désactiver la mise en queue des SEGDES/SEGSUP 'OPTI' 'SURV' 1; Ajouter des **SEGACT**/**SEGDES** progressivement dans le code source Déterminer quelle SUBROUTINE déborde… **→ Conseil** : Programmez en ESOPE et pas en FORTRAN pur
- Ecrasement en **ESOPE** : compilcast19 -cd de l'arbre d'appel Erreur trouvée en 1 étape grâce à ESOPE (SEGSEV lors du dépassement)

## **Les différents SIGNAUX du système**

- **SIGSEV** : Tentative d'accès invalide à une adresse mémoire valide (ex : essayer d'écrire là où on ne peut que lire)
- **SIGFPE** : Erreur arithmétique fatale (division par zéro, overflow, utilisation d'un Nan, etc.)
- **SIGABRT** :Renvoyé par malloc() ou free() lors de troubles sérieux (comme un overflow dans la mémoire demandée). La fonction invoquée est abord()
- **SIGBUS** : Tentative d'accès à une adresse mémoire invalide (overflow) (différent de **SIGSEV**)
- **SIGILL** : Tentative d'exécution d'une instruction illégale. Le CPU tente d'exécuter une instruction qu'il ne connait pas. Saut à une adresse qui n'est pas dans l'aire définie par le programme. Compilation pour une mauvaise architecture. Ne rien retourner alors qu'on a spécifié un retour, etc.

### **Utilisation suffisante de gdb**

- **run** : Lance l'exécution dans l'environnement **gdb**
- **break** : Permet l'arrêt de l'exécution au niveau d'un symbole, d'une ligne ou d'une instruction
- **where** : Affiche l'arbre d'appel jusqu'au symbole courant
- **up** : Remonte d'un symbole dans l'arbre d'appel
- **down** : Descend d'un symbole dans l'arbre d'appel
- **l** : Liste le FORTRAN (si compilé en DEBUG) à la ligne courante ou la ligne demandée
- **c** : Reprend l'exécution du programme

## **Ecrire la spécification** *avant* **de programmer en ESOPE (**.notice**)**

Exemple de syntaxe : opérateur de calcul statistique sur les objets 'LISTREEL'

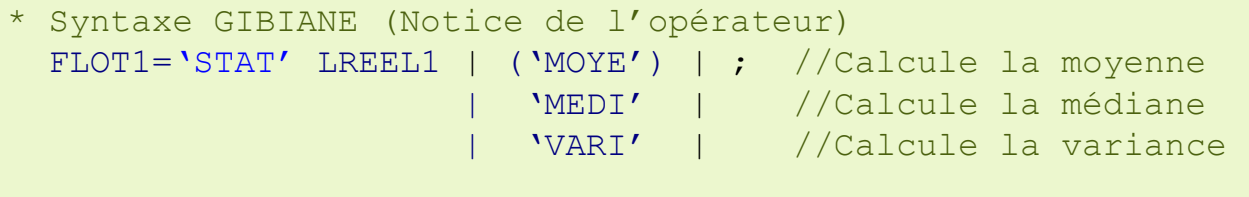

\* Par défaut (en l'absence de MOT CLE), on souhaite obtenir la moyenne

Ajout du MOT du nouvel opérateur dans la SUBROUTINE pilot.eso

- *1 ère manière* : Chercher la chaine '....' (ancien opérateur) dans **MDIR1**, **MDIR2** ou **MDIR3**

 $\rightarrow$  Dans notre cas c'est dans **MDIR1** entre 'SUIT' et 'VALP' **4 caractères à changer**

- 2<sup>ème</sup> manière</mark> : Aucun ancien opérateur restant → agrandir **MDIR3** 

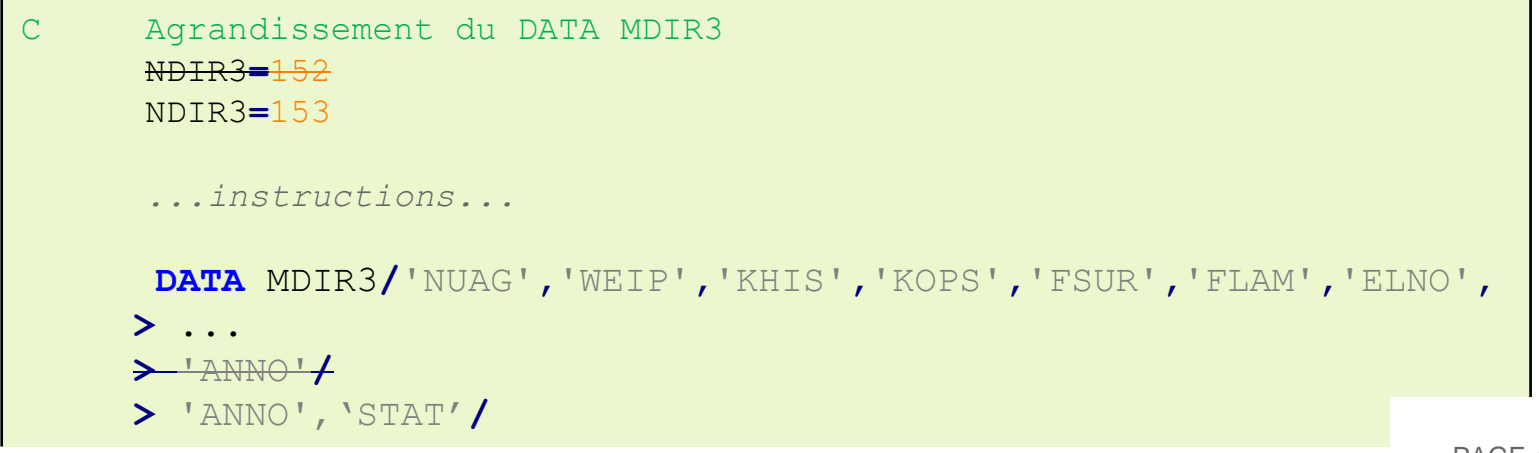

Ajout de l'appel a la nouvelle SUBROUTINE dans pilot.eso

- *Attention* : Le nom de la SUBROUTINE doit idéalement correspondre à l'opérateur Nom retenu : stati.eso

Arguments :  $aucun$   $\rightarrow$  Ils seront lus dans stati.eso

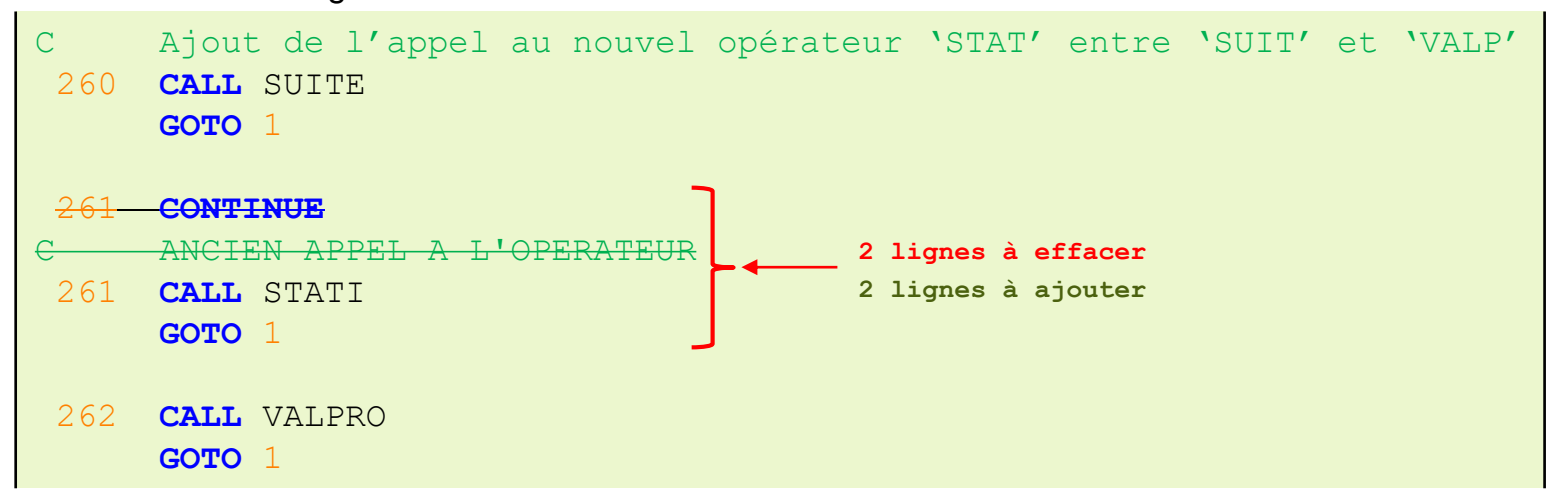

H.

# **CRÉER UN NOUVEL OPÉRATEUR**

### **Lire des arguments GIBIANE en ESOPE**

```
C Remarques générales : ICODE = 1 \rightarrow lecture OBLIGATOIRE (Erreur sinon)
C = 1 IRETOU= 0 \rightarrow Lecture infructueuse
C Après chaque LIRXXX : IF(IERR .NE. 0) RETURN (avec –INC CCOPTIO)
C Lecture d'un 'FLOTTANT'
     CALL LIRREE(XLU,ICODE,IRETOU)
C Lecture d'un 'ENTIER'
     CALL LIRENT(ILU,ICODE,IRETOU)
C Lecture d'un 'LOGIQUE'
     CALL LIRLOG(BLU,ICODE,IRETOU)
C Lecture d'un 'MOT' : Chaine de caractères "libre"
     CALL LIRCHA(CLU,ICODE,IRETOU)
C Lecture d'un 'MOT' : MOT CLE contenus dans une liste connue
     CALL LIRMOT(MOLIST,ITAILL,IRETOU,ICODE)
C MOLIST: DATA ou Tableau contenant les mots-cles
C ITAILL: Nombre d'éléments a considérer dans la liste
C IRETOU: Position dans la liste (0 si absent)
C Lecture d'un 'OBJET' : Autres types que précédents
     CALL LIROBJ(CTYPE,IPLU,ICODE,IRETOU)
C CTYPE : Chaine du type de l'objet à lire (ex:'MAILLAGE')
C IPLU : POINTEUR vers l'objet lu (si lecture fructueuse)
                                                                  PAGE 47
```
#### **Ecrire des arguments GIBIANE en ESOPE IT IS**

```
C Ecriture d'un 'FLOTTANT'
     CALL ECRREE(XECR)
C Ecriture d'un 'ENTIER'
     CALL ECRENT(IECR)
C Ecriture d'un 'LOGIQUE'
     CALL ECRLOG(BECR)
C Ecriture d'un 'MOT'
     CALL ECRCHA(CECR)
C Ecriture d'un 'OBJET' : Autres types que précédents
     CALL ECROBJ(CTYPE,IPECR)
C CTYPE : Chaine du type de l'objet à écrire (ex:'MAILLAGE')
C IPECR : POINTEUR vers l'objet
```
H

## **Niveau 1 : Détecter TOUTES les syntaxes spécifiées :** *aucune autre*

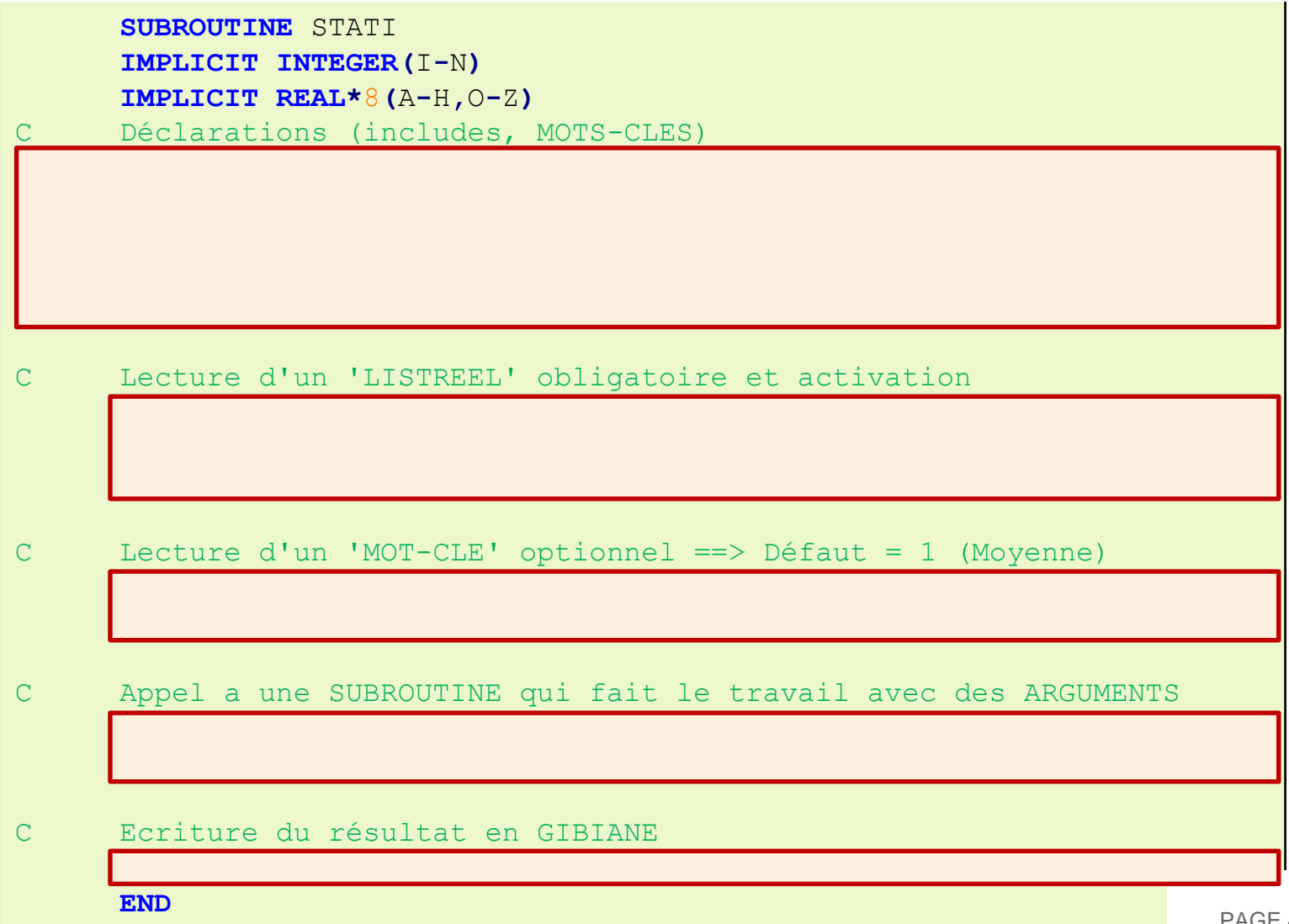

#### **Niveau 2 : Appel a une SUBROUTINE avec des ARGUMENTS** ш

**IF (**IPOSI .EQ. 1**)THEN** //Calcul de la moyenne

*Intérêt* : Pouvoir appeler l'opérateur directement en ESOPE Travaille à SEGMENTS activés pour des questions de performance

```
SUBROUTINE STATI1(MLREEL,IPOSI,XECR)
```

```
IMPLICIT INTEGER(I-N)
```

```
IMPLICIT REAL*8(A-H,O-Z)
```
Déclarations (includes)

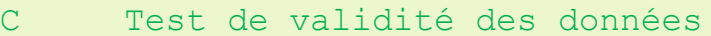

C Initialisation

**ENDIF**

-INC SMLREEL

C Différents cas de figure

# **LES MESSAGES DANS CAST3M**

# **LES MESSAGES DANS CAST3M**

### **Tout dans un seul fichier :** …/data/GIBI.ERREUR

Clarté pour l'utilisateur devant le message

Gestion multi-langue évidente

**erreur.eso** : La seule **SUBROUTINE** à invoquer pour le développeur Débogage évident pour stopper Cast3M sur un message

## **Qu'est-ce qu'un message dans Cast3M**

Une langue : 'OPTI' 'LANG' MOT1; en GIBIANE ou MOT1 peut valoir :

- 'FRAN' français par défaut (le défaut se change en tête de GIBI. ERREUR)
- 'ANGL' anglais disponible 'OPTI' 'LANG' 'ANGL'; en GIBIANE
- 'ESPA' espagnol libre d'être ajouté (traduire tous les messages existants)

Un numéro de message : type **ENTIER**

Un niveau d'erreur : type **ENTIER**

- Niveau d'erreur 0 : Message affiché, Cast3M poursuit (ce n'est pas une erreur)
- Niveau d'erreur 1 : Message affiché, ERREUR émise, Cast3M rend la main, en sortie STOP 4
- Niveau d'erreur 2 : Message affiché, ERREUR émise, Cast3M rend la main, en sortie STOP 8
- Niveau d'erreur 3 : Message affiché, ERREUR émise, Cast3M quitte, en sortie STOP 12

Un texte (sur 2 lignes maximum) pouvant contenir des variables de type :

- MOT : **%m1:8** contenu de MOTERR**(**1**:**8**)** (Voir CCOPTIO.INC)
- ENTIER : **%i1** à **%i10** contenus dans le tableau INTERR (Voir CCOPTIO.INC)
- FLOTTANT : **%r1** à **%r10** contenus dans le tableau REAERR (Voir CCOPTIO.INC)
- LOGIQUE : **%b1** à **%b10** contenus dans le tableau BOOERR (Voir CCOPTIO.INC)

# **LES MESSAGES DANS CAST3M**

#### **Ajouter un message dans** GIBI.ERREUR

1- Vérifier les messages existants

#### 2- Ajouter le message dans chacune des langues (au bon endroit)

- début de chaque langue pour les numéros de message négatifs (rechercher la balise 9997 0)
- fin de chaque langue pour les numéros de message positifs

#### Exemple de message

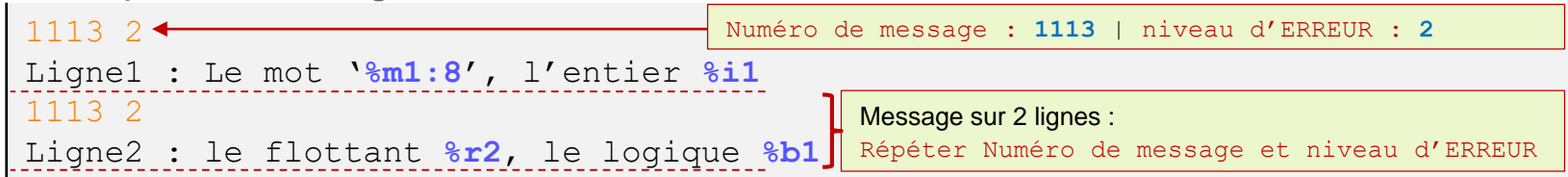

## **Invoquer le message 1113 en ESOPE**

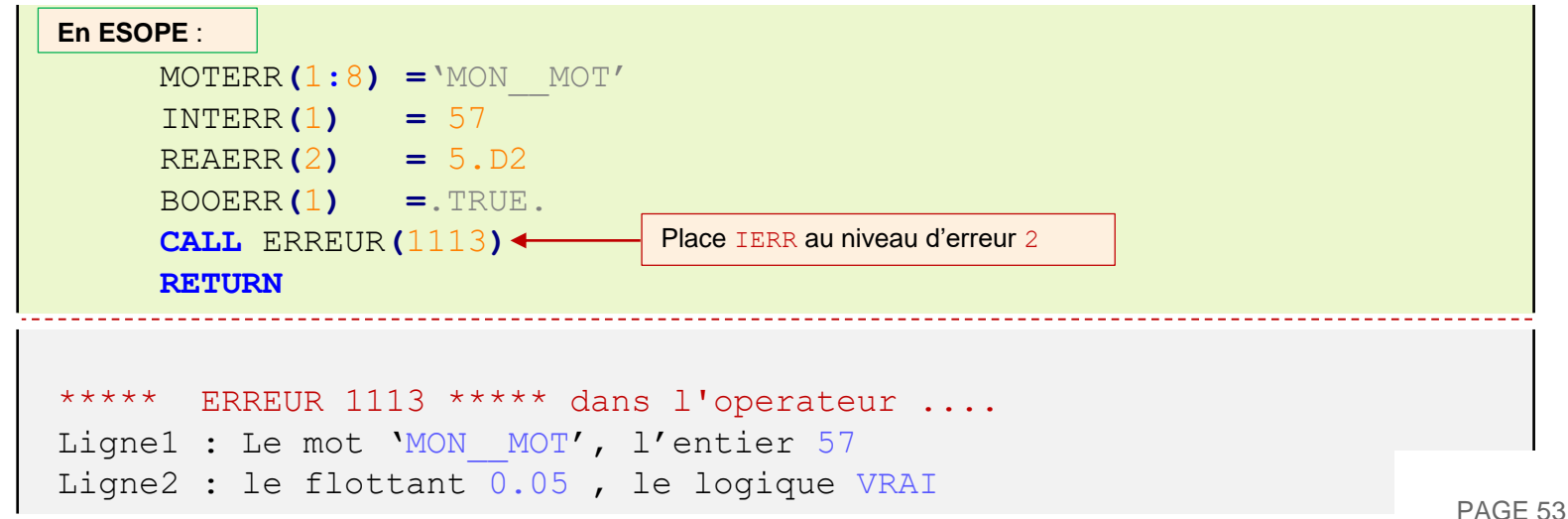

## **Les étapes à suivre pour créer un nouveau modèle**

- 1- Spécification technique (Notice)
- 2- Donner les noms des composantes associées au modèle
	- Nom des composantes **PRIMALES** (déplacement) Défaut : '**UX**', '**UY**', '**UZ**'
		- iddepl.eso
	- Nom des composantes **DUALES** (forces) Défaut : '**FX**', '**FY**', '**FZ**'
		- idforc.eso, iddual.eso
	- Nom des composantes du **GRADIENT** Défaut : '**UX,X**', '**UX,Y**', '**UX,Z**' idgrad.eso '**UY,X**', '**UY,Y**', '**UY,Z**'

'**UZ,X**', '**UZ,Y**', '**UZ,Z**'

- Nom des composantes des **CONTRAINTES** Défaut : '**SMXX**', '**SMYY**', '**SMZZ**' idcont.eso '**SMXY**', '**SMXZ**', '**SMYZ**'
- Nom des composantes des **DEFORMATIONS** Défaut : '**EPXX**', '**EPYY**', '**EPZZ**' iddefo.eso '**GAXY**', '**GAXZ**', '**GAYZ**'

```
- Nom des composantes du MATERIAU
```
 nomate.eso, idmatr.eso, idcara.eso modpla.eso/idplas.eso (PLASTIQUE) modflu.eso/idflua.eso (FLUAGE) modvis.eso/idvisc.eso (VISCOPLASTIQUE) modend.eso/idendo.eso (ENDOMMAGEMENT) modple.eso/idplen.eso (PLASTIQUE ENDOMMAGEMENT) modenl.eso/idelnl.eso (ELASTIQUE NON-LINEAIRE)

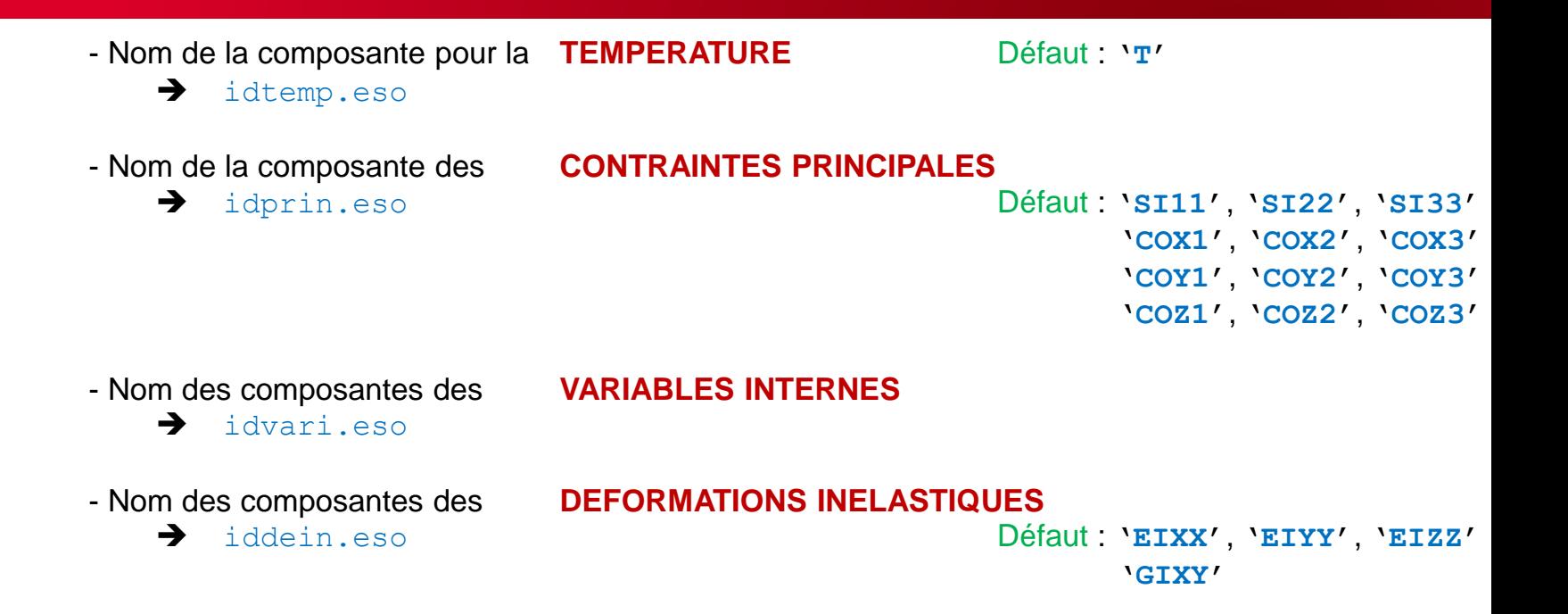

## **Ajout d'un nouveau modèle : opérateur 'MODE'**

Description théorique de la loi visée : Fluage de Norton

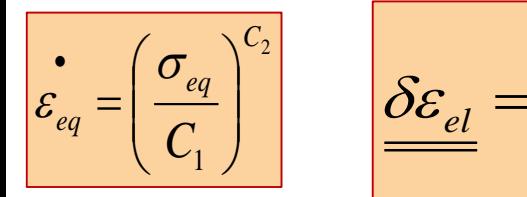

$$
\mathcal{E}_{eq} = \left(\frac{\sigma_{_{eq}}}{C_1}\right)^{C_2} \qquad \mathcal{S}\mathcal{E}_{el} = \mathcal{S}\mathcal{E}_{tot} - \delta t \cdot \frac{3}{2} \cdot \mathcal{E}_{eq} \cdot \frac{\sigma_D}{\sigma_{_{eq}}}
$$

$$
\frac{3}{2} \cdot \varepsilon_{eq} \cdot \frac{\sigma_D}{\sigma} \qquad \frac{\underline{\delta \sigma}}{=} 2 \cdot \mu \cdot \underline{\delta \varepsilon_{el}} + \lambda \cdot Tr \left( \underline{\delta \varepsilon_{el}} \right)
$$

Définition du MODELE et du MATERIAU en GIBIANE

MOD1='MODE' MASSIF 'MECANIQUE' 'ELASTIQUE' 'FLUAGE' 'CAST3M\_FOR\_DEV' ; MAT1='MATE' MOD1 'YOUN' YOU1 'NU' NU1 'C1' COE1 'C2' COE2 ;

Incrémenter le numéro de modèle : nomate.eso

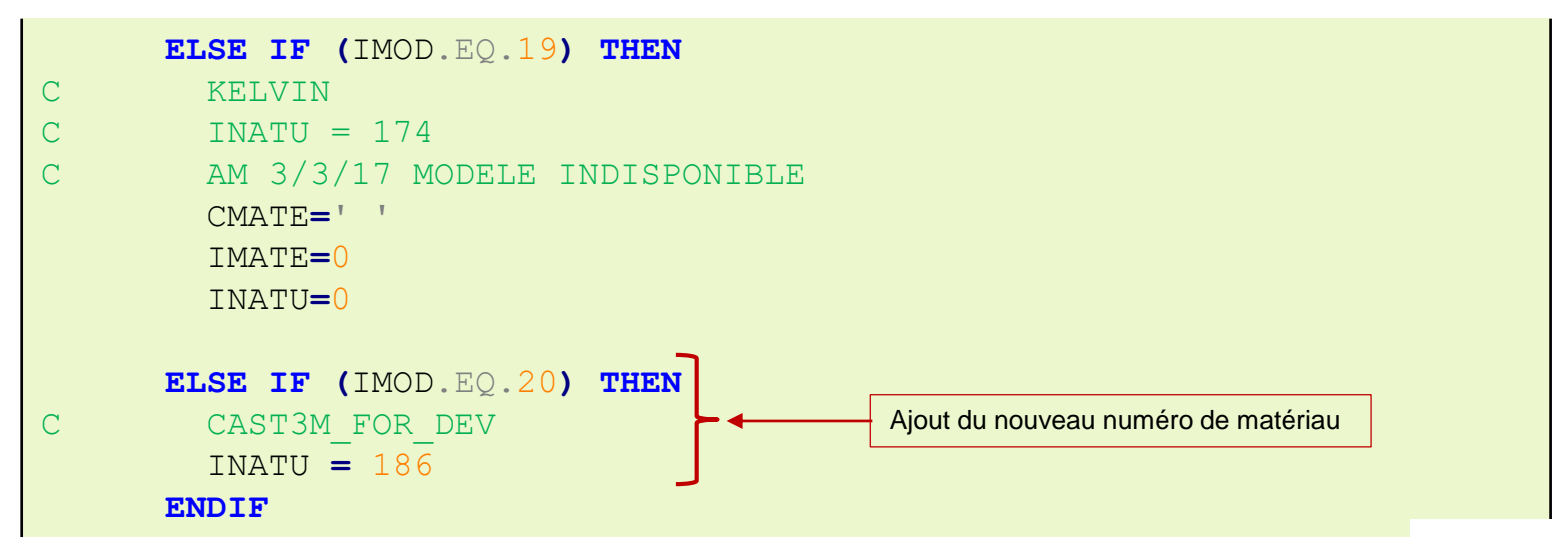

#### Nommer la loi de fluage CAST3M\_FOR\_DEV : à ajouter dans modflu.eso

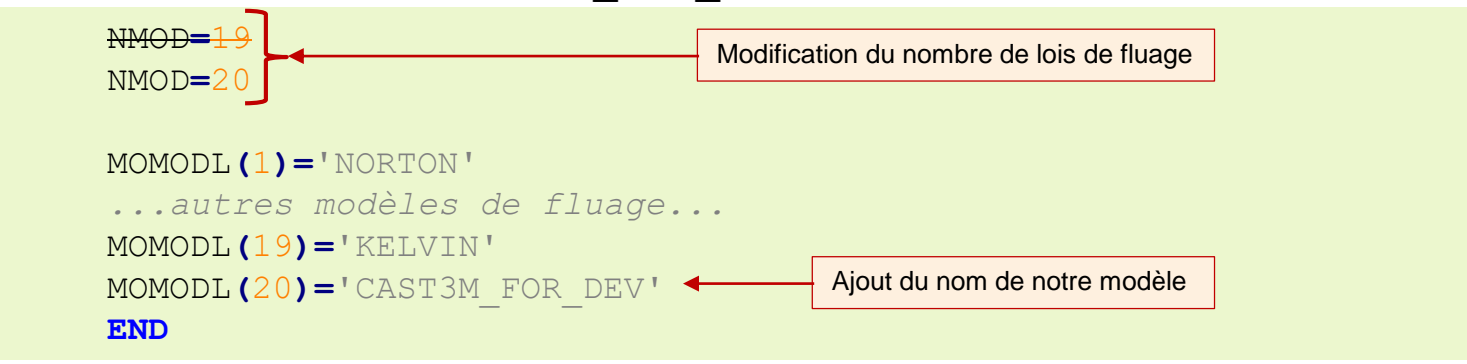

Composantes matériaux :  $C_1$  et  $C_2$  à ajouter dans idflua.eso

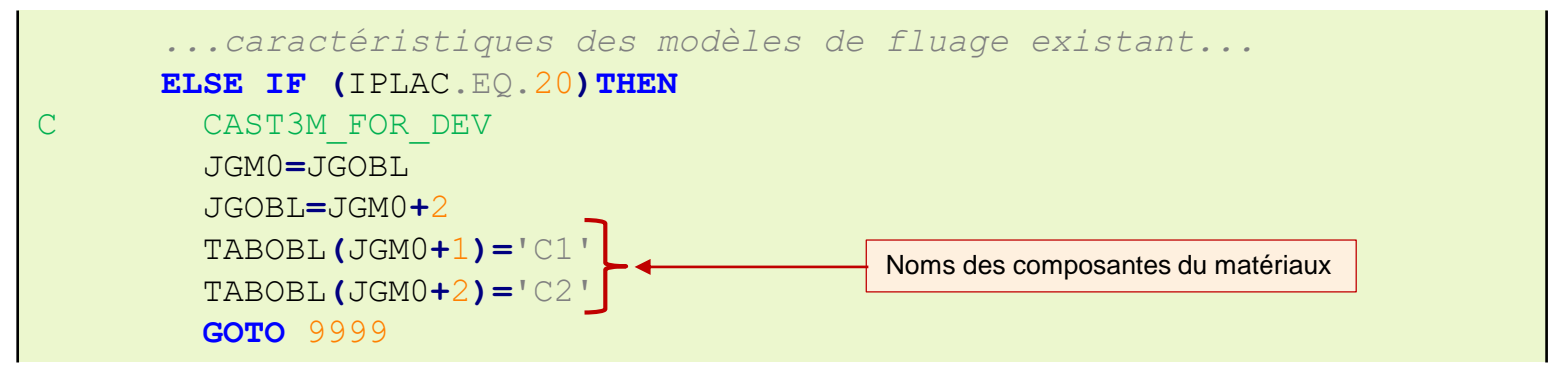

Ajouter les noms des variables internes : idvari.eso

```
...Variables internes des autres modèles
     ELSE IF (MATEPL .EQ. 186)THEN
C CAST3M FOR DEV
       NBROBL=0
       SEGINI, NOMID
       IPCOMP=NOMID
```
Listing du modèle en GIBIANE

```
POINTEUR SUR L'OBJET MAILLAGE : 2121127
TYPE D'ELEMENT FINI: OUA4
FORMULATION : MECANIQUE
MODELE DE MATERIAU : ELASTIQUE ISOTROPE FLUAGE CAST3M_FOR_DEV
Hypothèse de déformations : Quadratique
Liste des noms de composantes de DEPLACEM
       UX UY
Liste des noms de composantes de FORCES
       FX FY
...
Liste des noms de composantes de MATERIAU
       YOUN NU C1 C2
       RHO ALPH VISQ
                                                 En BLEU : exigé par l'élasticité
                                                 En ROUGE : exigé par le fluage
```
## **Ajout de la loi de comportement : opérateur 'COMP'**

Ajouter le numéro de loi dans le **GOTO** de coml6.eso (ligne 680)

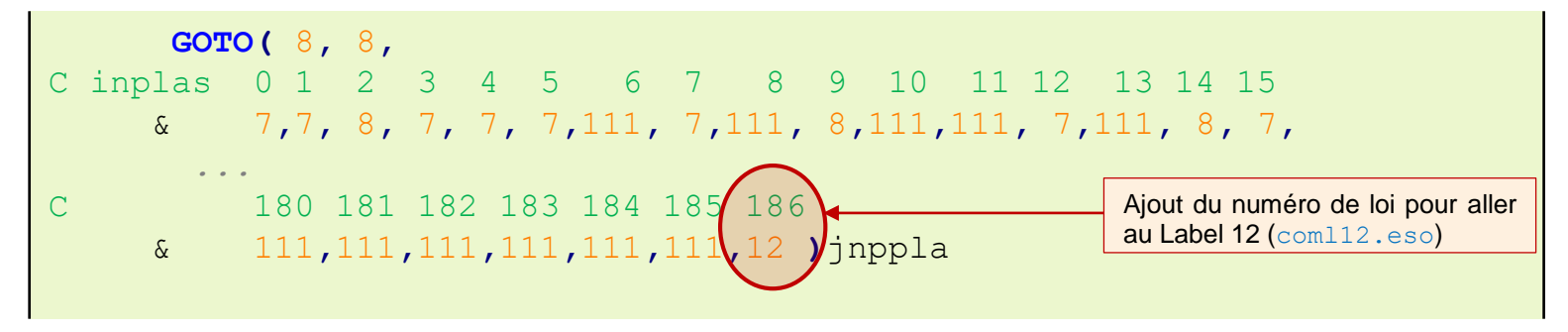

Ajouter l'appel a la loi de comportement dans coml12.eso

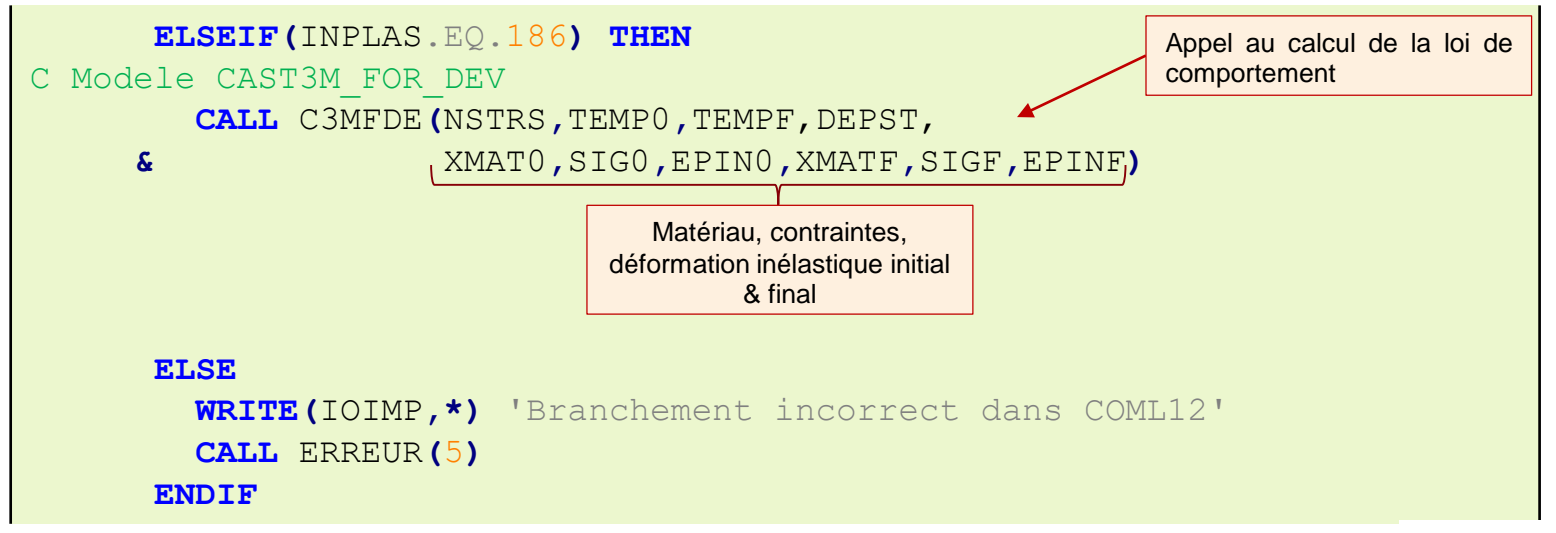

```
Intégrer la loi de comportement
      SUBROUTINE C3MFDE(NSTRS,TEMP0,TEMPF,DEPST,
     & XMAT0,SIG0,EPIN0,XMATF,SIGF,EPINF)
      IMPLICIT INTEGER(I-N)
      IMPLICIT REAL*8(A-H,O-Z)
C Declarations : ARGUMENTS & TABLEAUX de TRAVAIL
      REAL*8 DEPST(*)
      REAL*8 XMAT0(*) ,SIG0(*),EPIN0(*)
      REAL*8 XMATF(*) ,SIGF(*),EPINF(*)
      REAL*8 XDEVIF(6),DEPSEL(6),SIGFP(6)
C Initialisations : Coefficients de Lame, DEPS_EL=DEPS_TOT
      XMU0 = 0.5D0*XMAT0(1)/(1.0D0 + XNU0)
      XLA0 = XMAT0(1)*XNU0/((1.0D0 + XNU0)*(1.0D0 - 2.D0*XNU0))
      DO ii=4,NSTRS
C Attention : composante GAXY ==> GAXY=2.D0 * EPXY
        DEPSEL(ii)=DEPST(ii)/2.D0
      ENDDO
      DO ii=1,3
        DEPSEL(ii)=DEPST(ii)
      ENDDO
C Boucle de résolution : SIGF(Hooke isotrope), SIGDEV, VMIS, DEPS_EL
C Test que SIGF sont REELLES
C Restitution des résultats convergés : SIGF (Hooke isotrope), EPINF
      END
```
# **CRÉER UN NOUVEL ÉLÉMENT FINI**

- **1- Créer la structure de l'objet dans un fichier include : SMOBJ.INC**
- **2- Utiliser & manipuler l'objet en ESOPE : -INC SMOBJ**

## **3- Créer/modifier les opérateurs pour manipuler l'objet**

Nommer l'objet dans un opérateur pour y accéder en GIBIANE :

**CALL** ECROBJ**(**'LE\_TYPE',LE\_POINTEUR**)**

Récupérer l'objet dans un opérateur/directive :

**CALL** LIROBJ**(**'LE\_TYPE',LE\_POINTEUR,ICODE,IRETOU**) IF(**IERR .NE. 8**)RETURN**

Directive LIST : Il faut pouvoir lister l'objet (modifier prlist.eso)

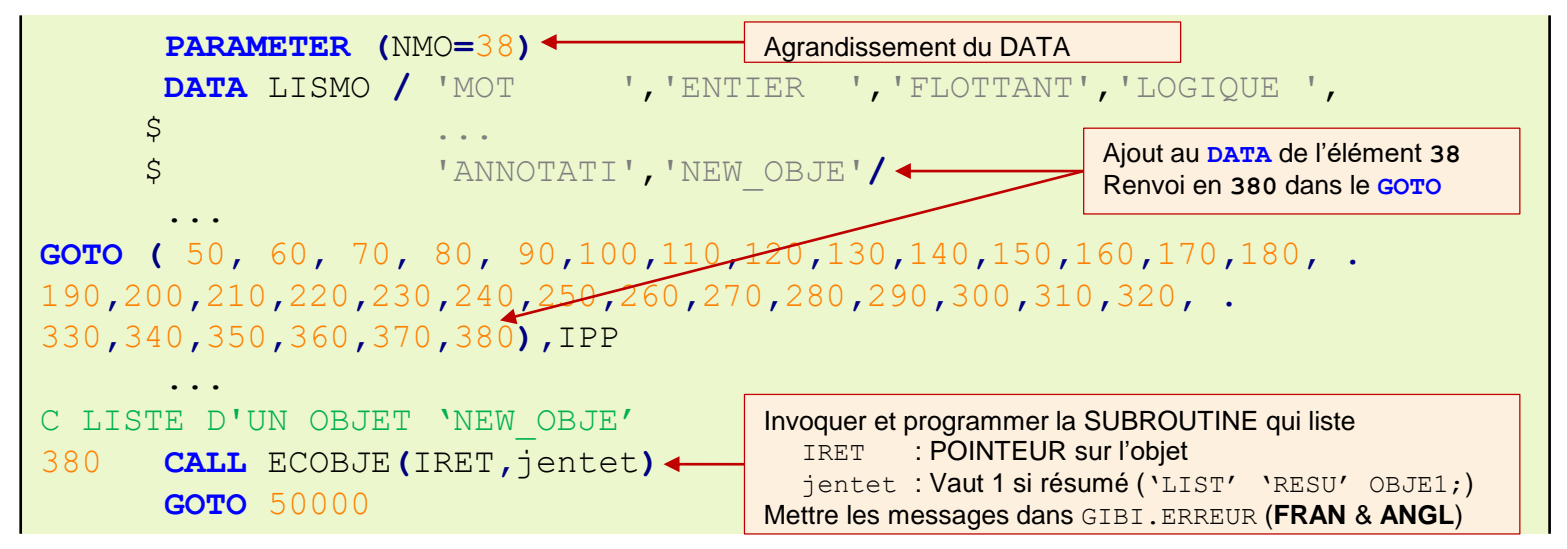

#### **Liste minimale des opérateurs à modifier pour un nouvel OBJET**

- **LIST** : Liste le contenu des OBJETS
- **MENA** : Suppression des SEGMENTS non reliés à des OBJETS nommés
- **SAUV** : Sauvegarde d'une session Cast3M
- **REST** : Restitution d'une sauvegarde

#### **Liste des opérateurs auxquels on peut avoir recours**

- **EXTR** : Idéalement, doit pouvoir extraire tout le contenu de l'OBJET
- **CHAN** : Changer une des grandeurs de l'OBJET (Crée un nouvel OBJET)
- **ET** : Concaténation des OBJETS
- **MANU** : Création d'OBJETS « à la main »
- **VIDE** : Création d'OBJETS « vides »
- **COPI** : Duplique entièrement un OBJET

#### Directive **LIST** : Lister le contenu d'un OBJET en GIBIANE

modifier prlist.eso : Ajouter son objet au **DATA** Ajouter le nouvel objet dans le **GOTO** Ajouter l'appel a la SUBROUTINE qui va lister

## Directive **MENA** : Conserver l'objet et son contenu après le ménage

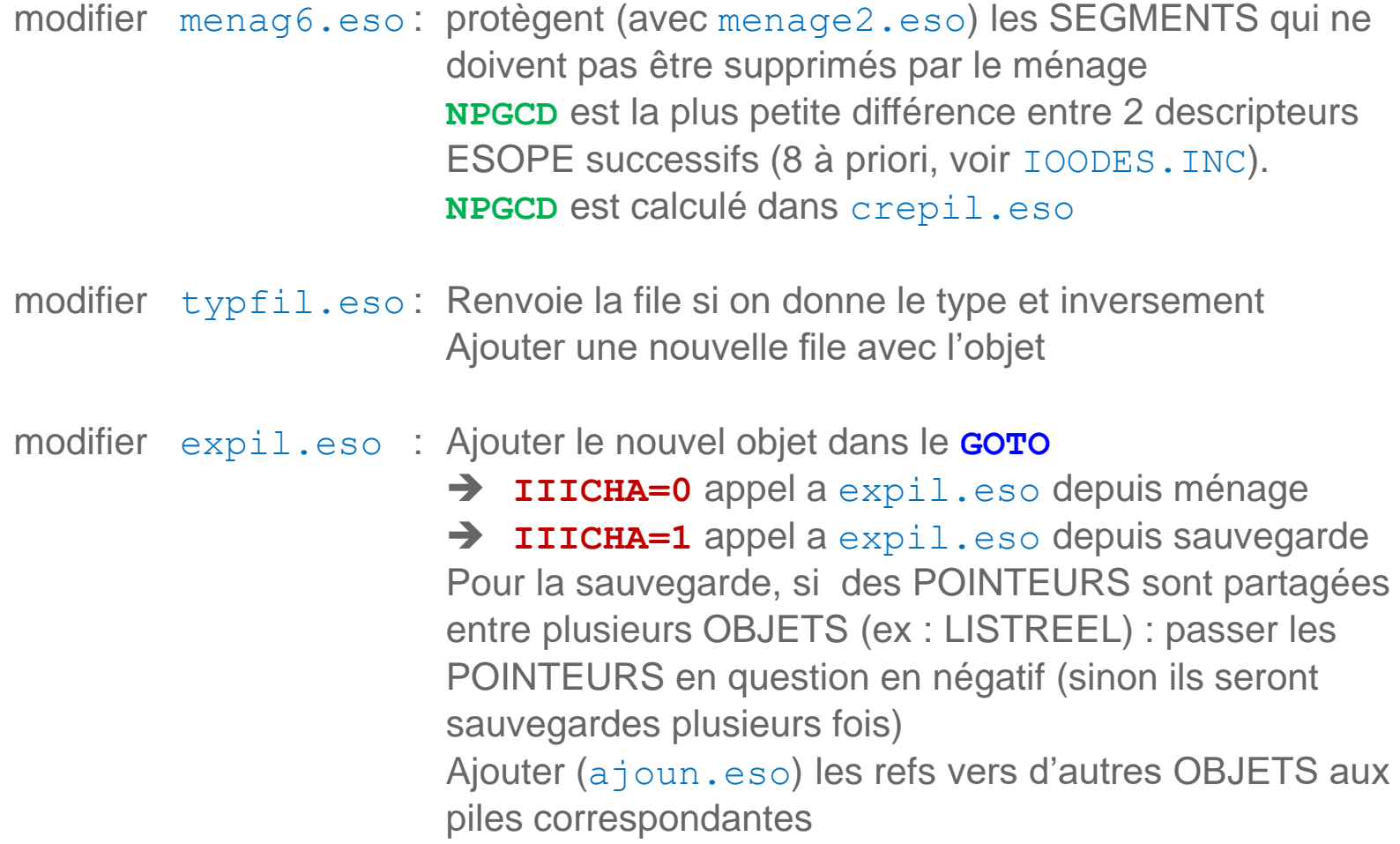

#### Directive **SAUV** : Sauvegarder les objets dans la session Cast3M courante

- modifier wrpil.eso : Permet d'aiguiller vers la bonne pile pour la sauvegarde Ajouter le nouvel objet dans le **GOTO** Ajouter l'appel a la SUBROUTINE qui va travailler
- modifier restpi.eso : Restaures les POINTEURS mis négatifs (le cas échéant) Ajouter le nouvel objet dans le **GOTO** (ou **GOTO** 1099)

#### Directive **REST** : Restituer le nouvel objet dans la session Cast3M courante

modifier lipil.eso : Permet d'aiguiller vers la bonne pile pour la restitution Ajouter le nouvel objet dans le **GOTO** Ajouter l'appel a la SUBROUTINE qui va travailler

# **PROGRAMMATION PARALLÈLE**

# **MESURE & VISUALISATION DES PERFORMANCES**

# **MESURE & VISUALISATION DES PERFORMANCES**

## **Mesure des durées dans Cast3M** ( Opérateur **TEMP** En GIBIANE)

**'TEMP' 'IMPR'** : Affichage par opérateur et par assistant (Temps horloge, …)

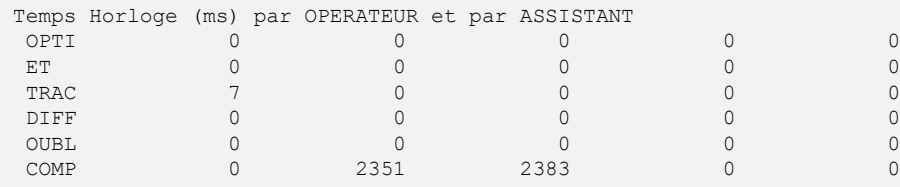

#### **'TEMP'** 'IMPR' 'BOUC': Affichage par boucle REPE exécutée

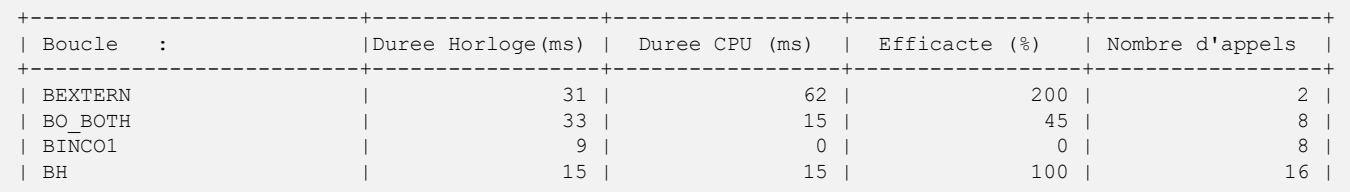

#### **'TEMP' 'IMPR' 'PROC'**: Affichage par procédure PROC exécutée

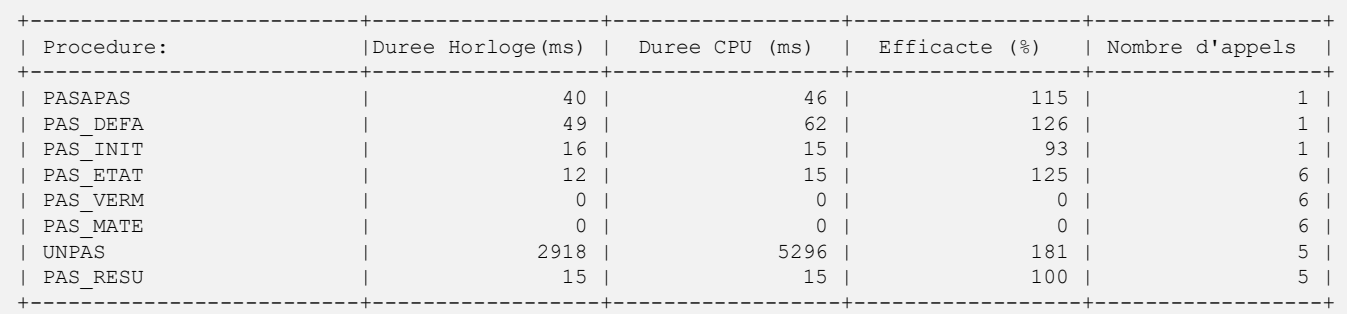
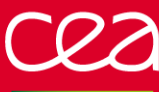

# **MESURE & VISUALISATION DES PERFORMANCES**

#### **Couverture de code**

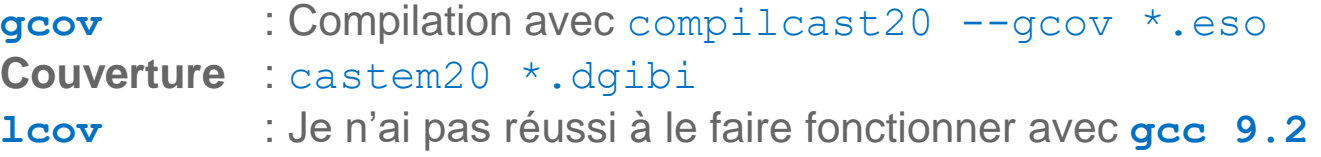

## **Analyse de la performance**

**perf** : Performance analysis tools for linux Tutorial : [https://perf.wiki.kernel.org/index.php/Tutorial#Sampling\\_with\\_perf\\_record](https://perf.wiki.kernel.org/index.php/Tutorial#Sampling_with_perf_record) Analyse en « *runtime* » : perf top Analyse :

perf record --call-graph=lbr –e instructions:u castem20 fichier.dgibi Post-Traitement :

```
perf report --call-graph=fractal,callee (Qui a appelé)
perf report --call-graph=fractal,caller (Qui est appelé)
perf report --no-children (Durée Self)
```
#### **Post-Traitement graphique**

**hotspot** : <https://github.com/KDAB/hotspot> Nombreuses améliorations dans Cast3M depuis mi-2019 grâce à **hotspot** Lire les tutos pour les intéressés

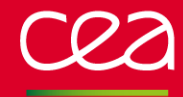

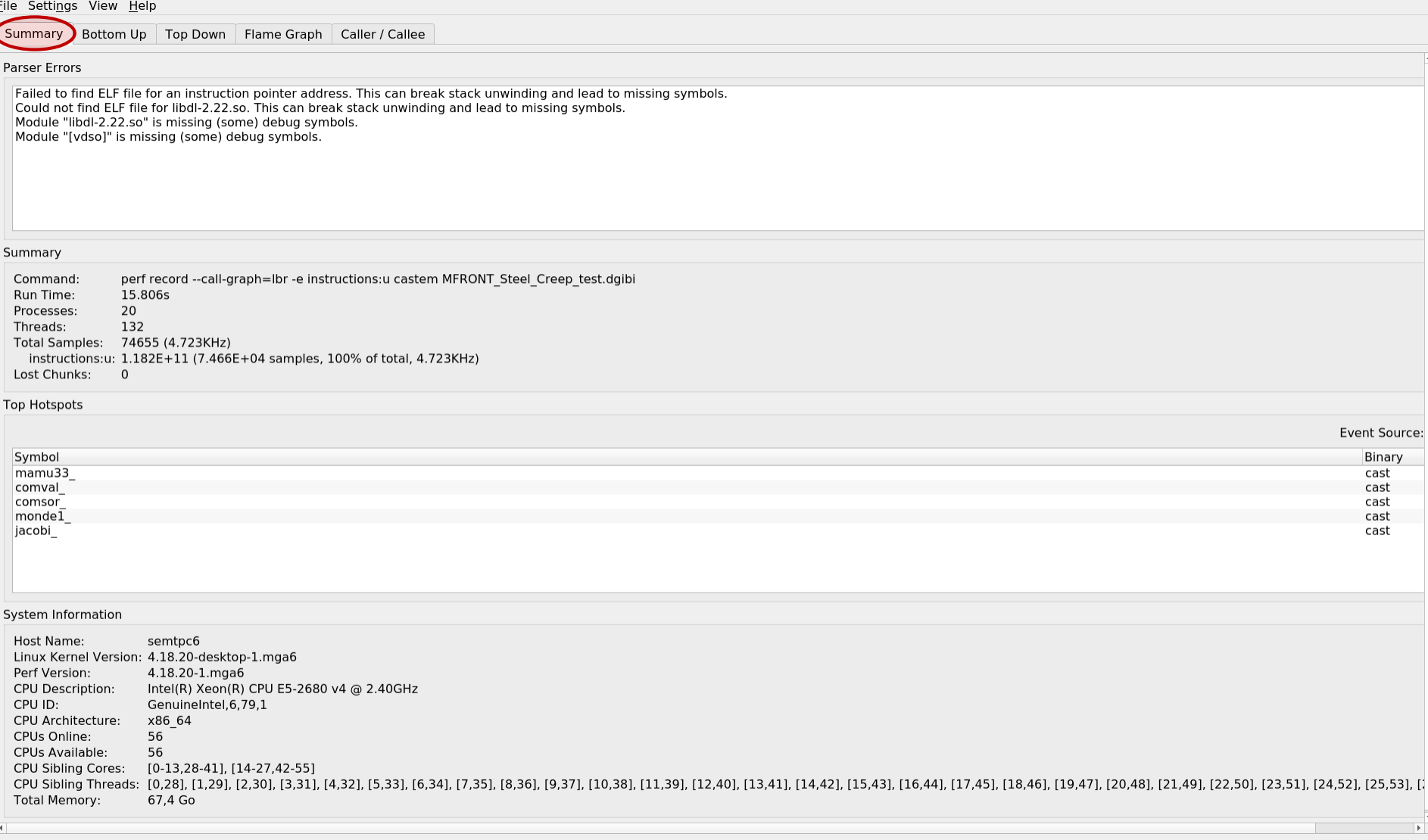

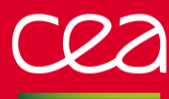

 $df(#3...$ grep (... wc  $(\#3)$ . arch  $(\dots$ 

## **MESURE & VISUALISATION DES PERFORMANCES**

File Settings View Help **Bottom Up** Caller / Callee Summary Top Down Flame Graph Chercher Symbol Binary instructions:u (incl.)  $\rightarrow$  $\rightarrow$  mamu33 cast 9.72% ▸ comval cast 8.43%  $\overline{\mathbf{y}}$  comsor cast 6.68  $\sqrt{2}$  comi6 cast 6.68% 6.35% \* coml2 cast 6.13% ▼ coml cast - pilot cast 5.61%  $~\cdot~$  main2 cast 2.55% 0.287% ▼ ooostart cast start thread libpthread-2.22.so 0.287% 6.56%  $emondel$ cast 3.79% → jacobi cast 3.35%  $\rightarrow$  <.plt+5410> libm-2.22.so ▶ meladd 3.15% cast 3.12% → bst cast  $\rightarrow$  chame2 2.95% cast ▶ chole3 2.89% cast 2.87% → bsig cast ▶ noepr2\_ cast 2.31% ▶ bmatst cast 1.83% 1.82% → ddotpv cast > castem::CastemBehaviourHandler<(castem::CastemBehaviourType)0, (tfel::material::ModellingHypothesis::Hypothesis)6, tfel::material::SteelCreep>::Integrator<false, false>::exe(.. libUmatSteel.so 1.63% 1.59% → fuse cast libm-2.22.so 1.57%  $\rightarrow$  expl  $\rightarrow$  adchve cast 1.57% ▶ epsi2 1.35% cast  $+mucpr1$ cast 1.35% ▶ mucpr2 cast 1.35% ▶ oootdl cast 1.22% 1.21% ▸ crechp cast ▶ chole3i cast 1.03% 0.999% → bsigm1 cast → coml8 cast 0.979% 0.865%  $*$   $nonall$  $r$ act Time Line Filter Chercher Event Source: instruction: -Source ▼ Events **CPUs**  $CPU#0$ **Threads** caste... stty $(#...$ getcon... getcon... rm  $(\#3...$ cp (#3... chmod... #3616...

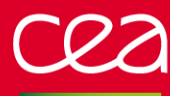

File Settings View Help

ср (#3... chmod... #3616...  $df(#3...$ grep (...  $wc (#3.)$ arch  $(\dots$ 

## **MESURE & VISUALISATION DES PERFORMANCES**

**Top Down** Flame Graph Summary Bottom Up Caller / Callee Chercher instructions:u (incl.) Symbol Binary - instructions:u (self) 0.016% ▶ pilot cast 48.8%  $~\cdot~$  main2 cast 20.4%  $0%$  $~\cdot~$  pilot 20.4% 0.000958% cast 10.19  $0.0115$ - com cast  $9.1%$ 0.00632% - coml2 cast 9.06% 0.228%  $\sim$  coml6 cast  $~\cdot~$  com  $8$ cast 3.12% 0.328% → umatsteelcreep libUmatSteel.so 2.45%  $0%$ 0.195% 0.195% wkuma1 cast 0.147% umatext 0.147% cast 2.99% 2.99% comval cast 2.26% 2.26%  $\triangleright$  comsor cast 0.248% 0.248% comara cast  $0.1%$  $0.1%$ locara cast 0.0471% 0% ▶ comcri cast 0.0319% 0.0262% ▶ comouw cast 0.0152% 0% ▸ comfin cast  $0%$ ▶ 000WSU cast 0.00695% 0.00586% compou cast 0.00586% cast 0.00434% 0.00129% ▶ ooowin 0.000811% 0.000811% doxe cast  $\rightarrow$  000prl cast 8.84E-07%  $0%$ 0.0158% 0% ▶ ooowin cast 0.00903% 0.00138% ▶ 000WSU cast ooowad cast 0.00707% 0% ▶ reduaf 0.746% 0.00165% cast  $\rightarrow$  comred cast 0.0899% 0.0366% ▸ actobj cast  $0.053%$ 0.000416% ⊁ ooowsu cast 0.0417% 0.00709% ▶ ooowin cast 0.0216% 0% ooowad 0.00764% 0% cast 0.00112% memmove@plt cast 0.00112% ∗ ooopri cast 0.000852% 0%  $A$   $A$ <sup> $0$ </sup>/ $\sim$  $\Omega$ <sup>o</sup> anci  $r$ act Time Line Filter Chercher Event Source: instruction: -Source ▼ Events **CPUs**  $CPU#0$ **Threads** caste... stty $(#...$ getcon... getcon... rm  $(*3...$ 

**ECHERCHE À L'INDUSTRII** 

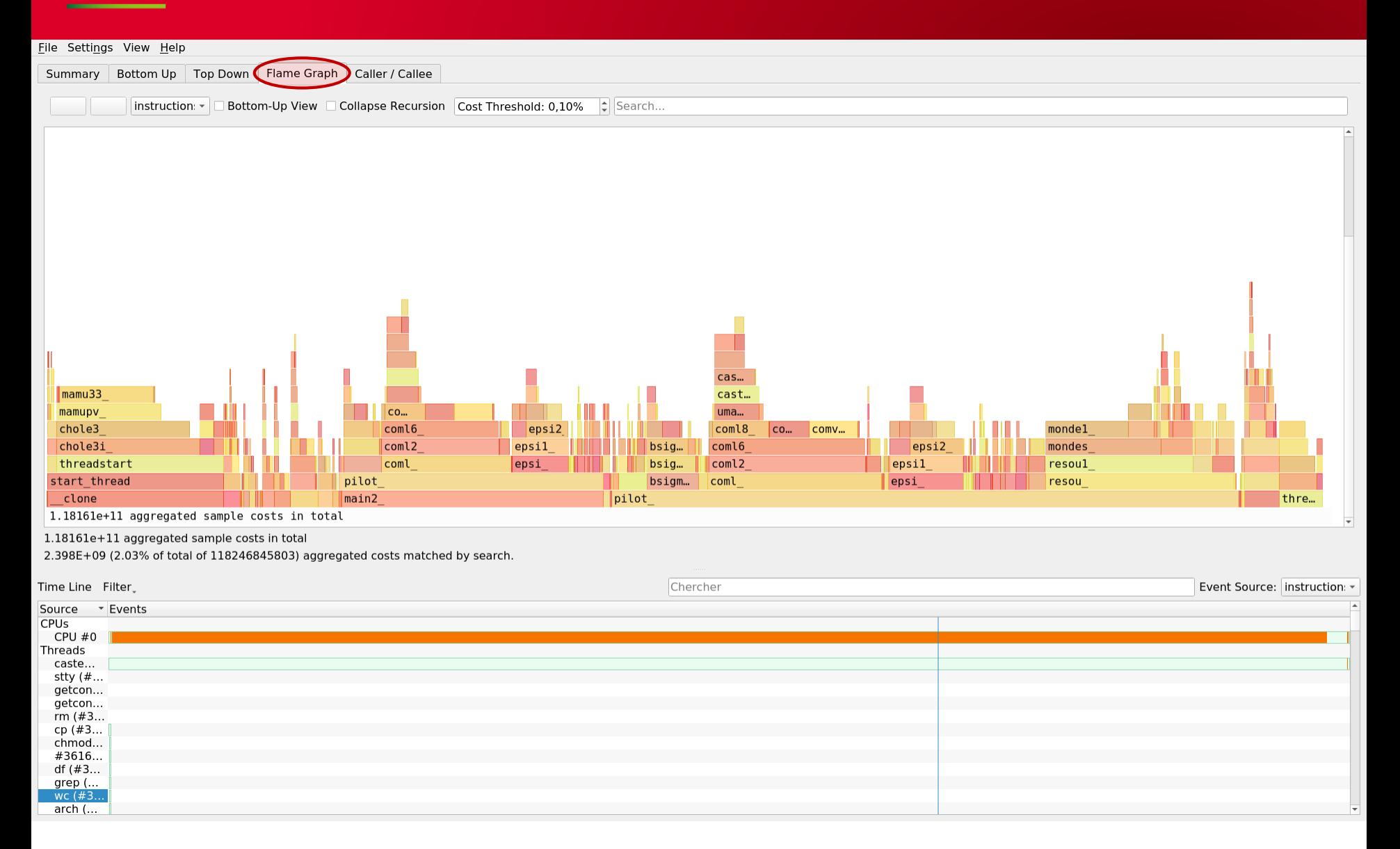

grep (... wc  $(\#3)$ .  $arch$  (...

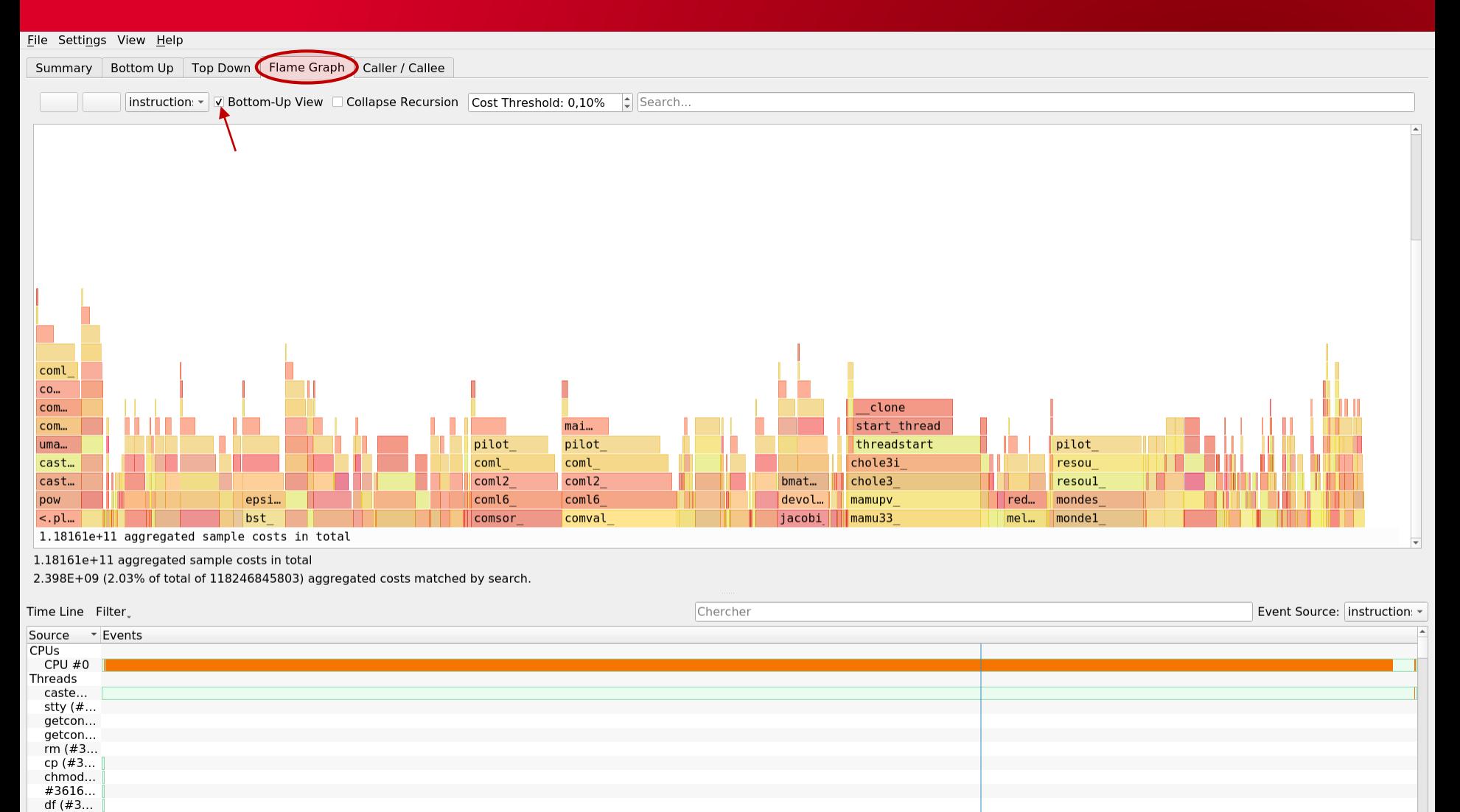

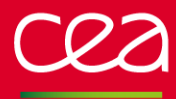

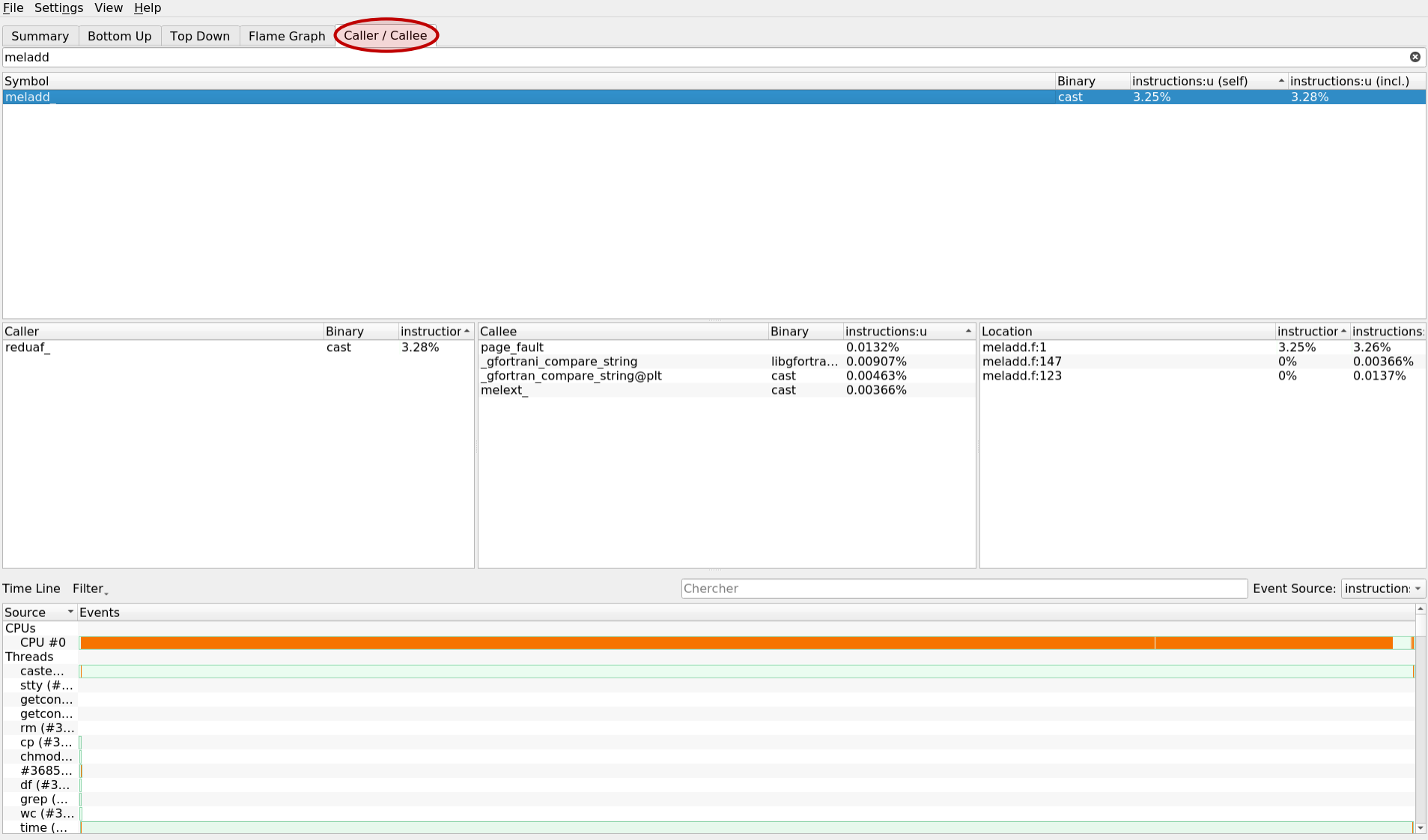

# **GLOSSAIRE DE SOURCES UTILES**

#### **MANIPULATION du GIBIANE en ESOPE**

**Lecture** d'objets : lirree, lirent, lirlog, lircha, lirmot, lirobj **Ecriture** d'objets : ecrree, ecrent, ecrlog, ecrcha, ecrobj **Position** dans certaines piles : posree, poslog, poscha

actobj : **Activer** un objet et tout son contenu

- prlist : **Lister** un objet
- acctab : **Acquérir** le contenu d'une 'TABLE' par son indice
- ecctab : **Ecrire** un indice et son contenu dans une 'TABLE'

**GLOSSAIRE DE SOURCES UTILES**

## **MANIPULATION des OBJETS**

- quetyp : **Type** du prochain objet dans la pile **GIBIANE** sans le lire
- quenom : **Nom** du dernier objet lu
- cquoi : **Pointeur** d'un objet dont on connait le nom
- replis : **Tous les noms** d'un type d'objet dans un SEGMENT (CHARACTER\*(8))

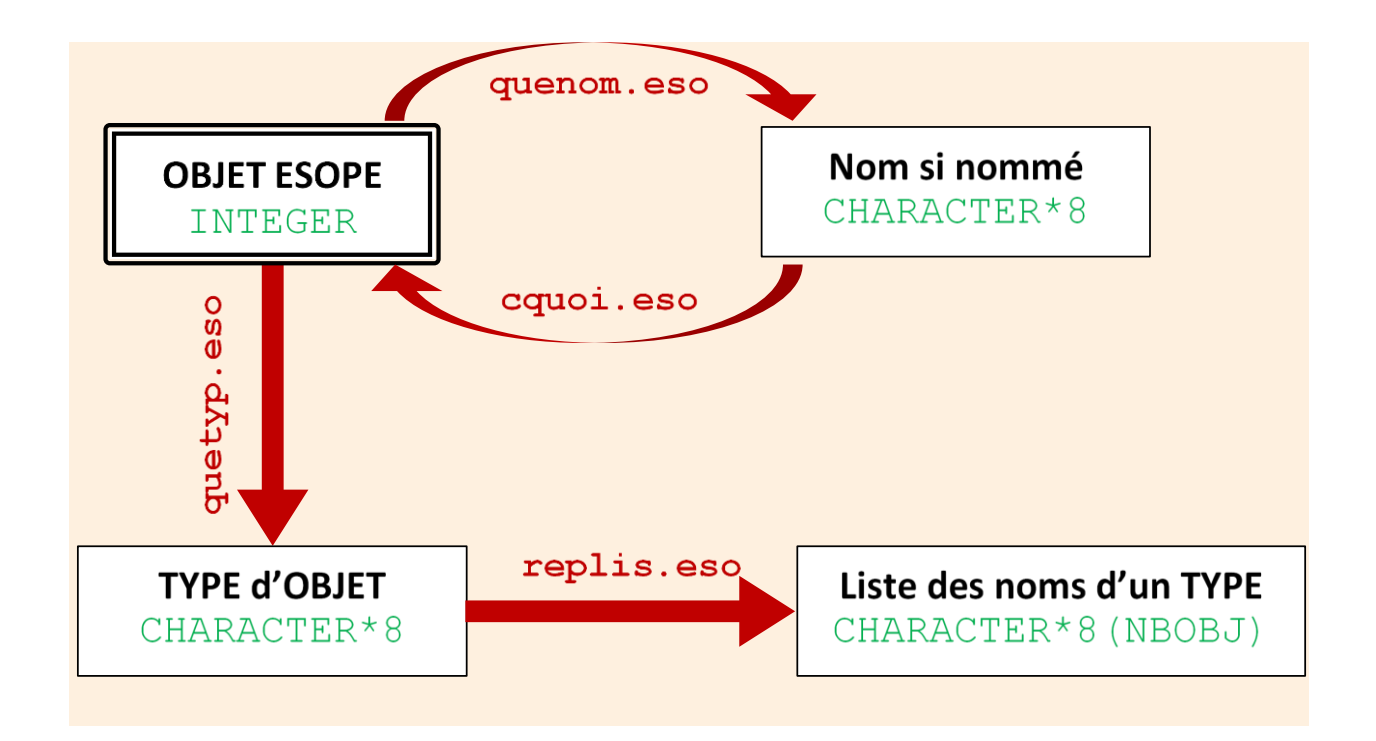

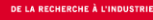

# **GLOSSAIRE DE SOURCES UTILES**

#### **Appliquer une FONCTION à certains OBJETS**

**Nativement parallèle** (Rien a faire pour le développeur c'est implémenté) **A prévoir** : Travailler en directive (Utile en interne opérateur) **23 fonctions** disponibles  $(+ - / * * * \cos \sin \pi)$  etc. : voir optabj.eso) **4 objets** prévus oplre1 : Appliquer à un objet 'LISTREEL' opevo1 : Appliquer à un objet 'EVOLUTION' opchp1 : Appliquer à un objet 'CHPOINT' opche1 : Appliquer à un objet 'MCHAML'

#### **Ajouter un élément dans un SEGMENT EXTENSIBLE**

- ajou : Ajoute un élément (**INTEGER**) s'il n'y est pas déjà
- ajoun2 : Ajoute un élément (**INTEGER**) s'il n'y est pas déjà et renvoie sa position

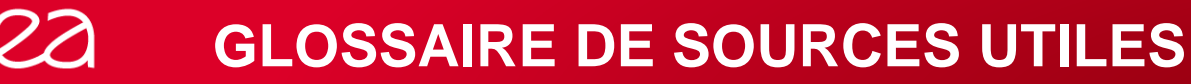

#### **Trier un TABLEAU**

Trier par ordre **croissant** triflo, trifla, trient

Trier par **ordre choisi** (**RECURSIVE SUBROUTINE**) ordm01 (R8), ordm02 (I), ordm03 (R8 + Perm.), ordm04 (I + Perm.)

Trier par **ordre choisi** des **valeurs absolues** (**RECURSIVE SUBROUTINE**) ordm11 (R8), ordm12 (I), ordm13 (R8 + Perm.), ordm14 (I + Perm.)

#### **Position d'un élément dans un TABLEAU**

Place d'une **chaine de caractère** :

place **CARACTER\*(\*)** place5 **CARACTER\*(4)** plamo8 **CARACTER\*(8)**

Place d'un **entier** : place2 **INTEGER** Place d'un **flottant** : place3 **REEL\*8**

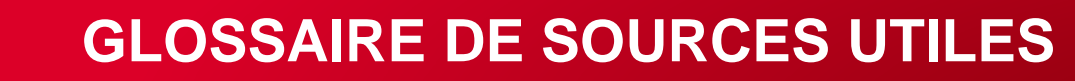

#### **Autres SUBROUTINES utiles**

- vonmis : Fonction qui calcule la contrainte équivalente de VonMises à partir du tenseur des contraintes directement (pas du déviateur)
- verree : Subroutine qui renvoie un logique « **VRAI** » si le nombre testé est réel et « **FAUX** » dans le cas contraire (**Nan** ou **Inf**). Utile pour détecter de fausses convergences ou des divergences lors de l'intégration.
- trachp : Convertit un **'CHPOINT'** en SEGMENT de travail **MTRAV** crechp : Convertit un SEGMENT de travail **MTRAV** en **'CHPOINT'** (Chapeau a écrire)

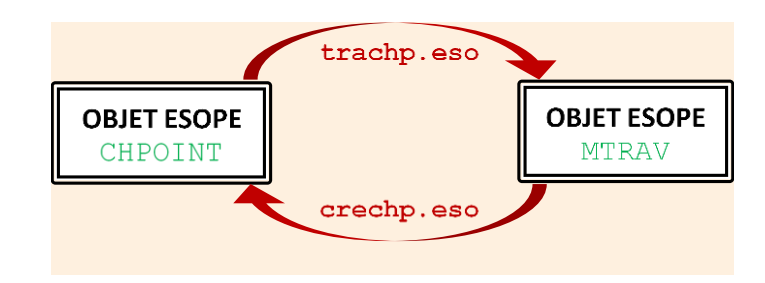